# Cómo crear un negocio digital basado en el marketing de afiliación

### **Vanesa Gómez del Río**

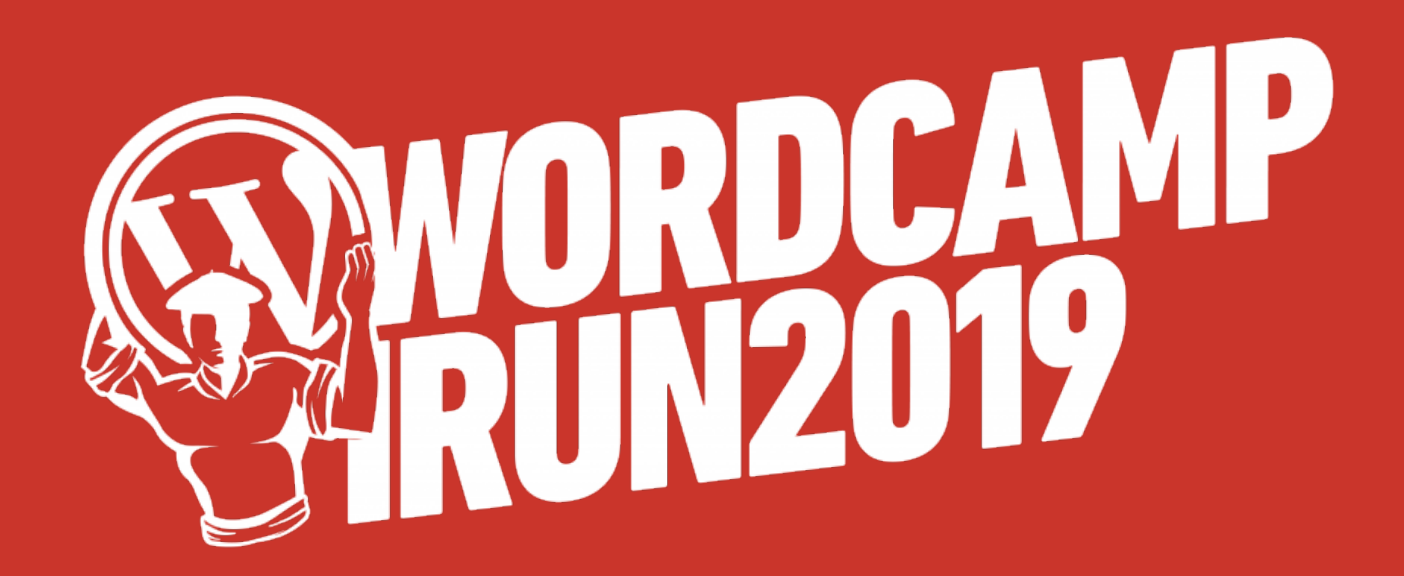

## Qué es el marketing de afiliación

### Forma de monetizar tu blog o web mediante **recomendaciones** de productos o servicios a terceros

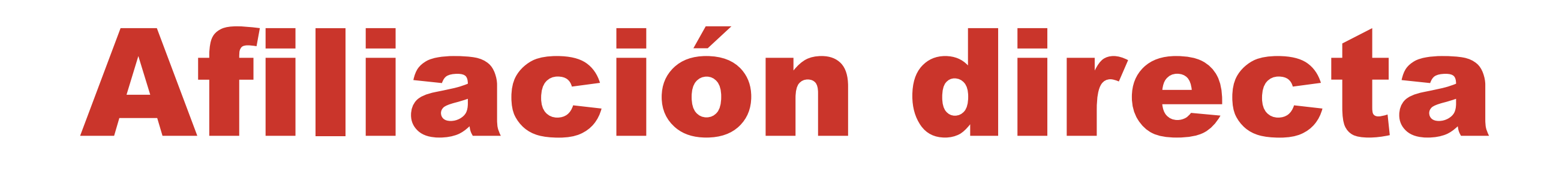

# E

### Anunciante Afiliado

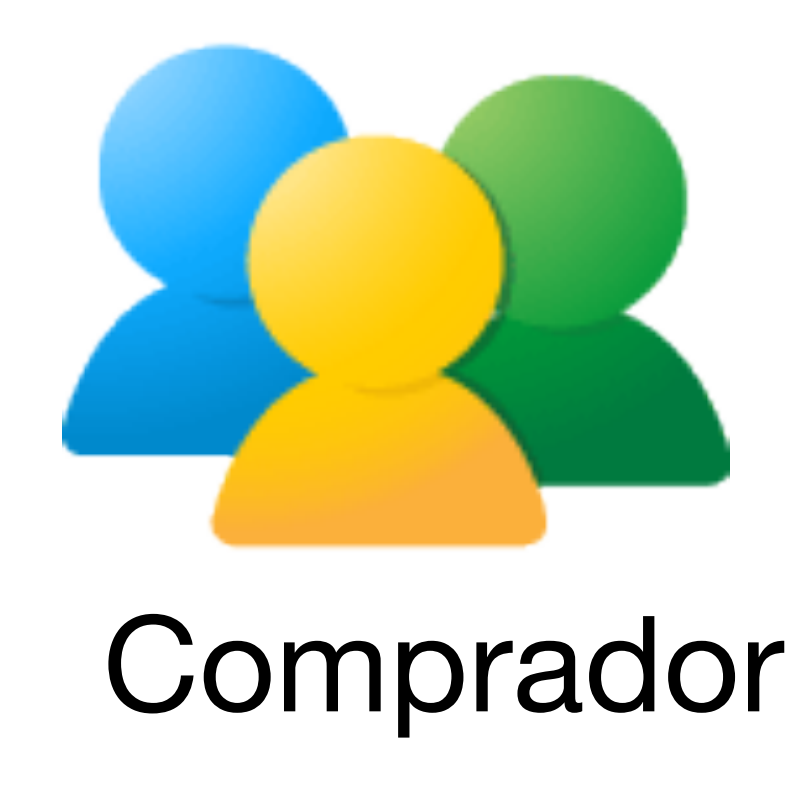

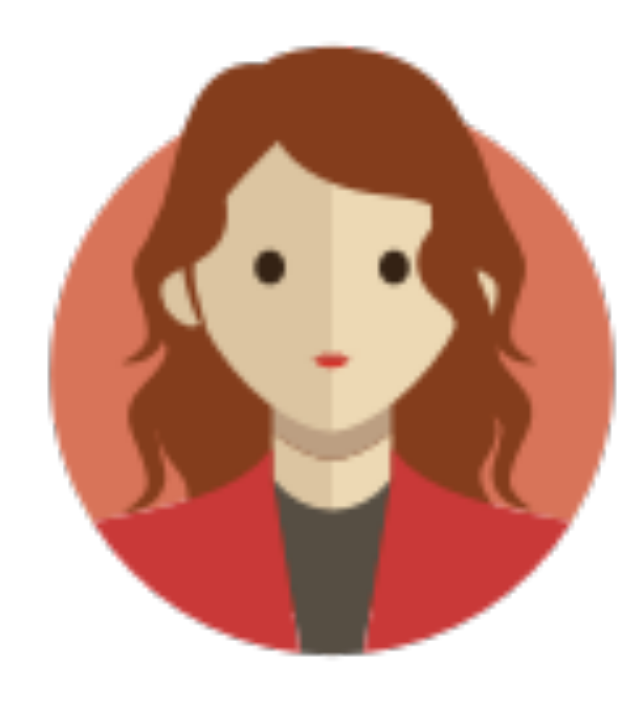

### Con Plataformas de Afiliación

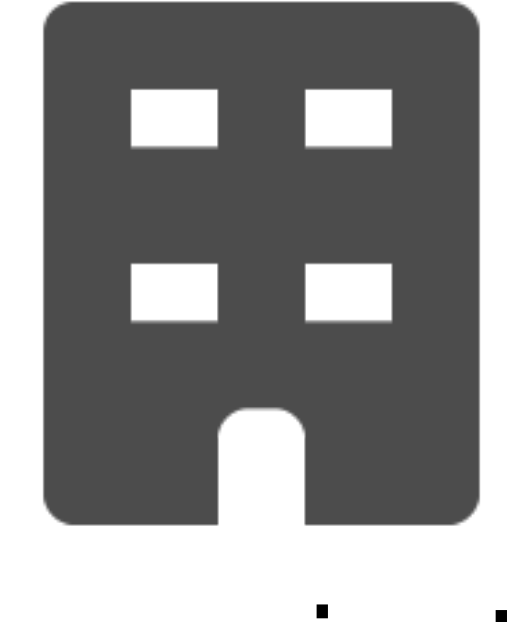

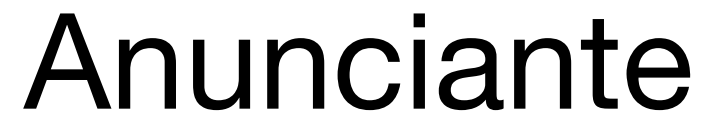

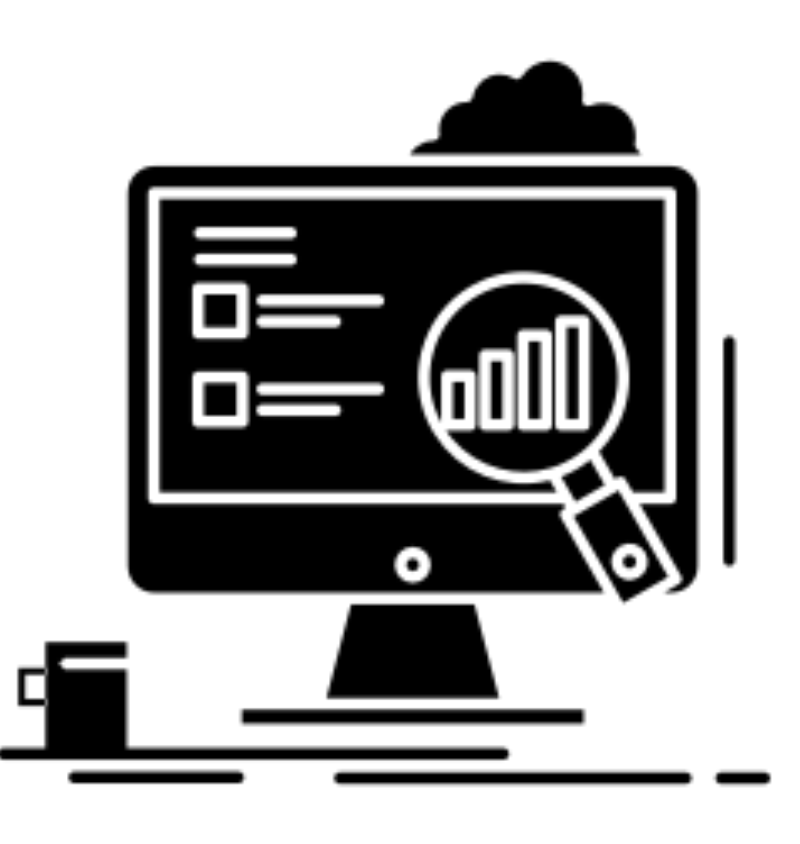

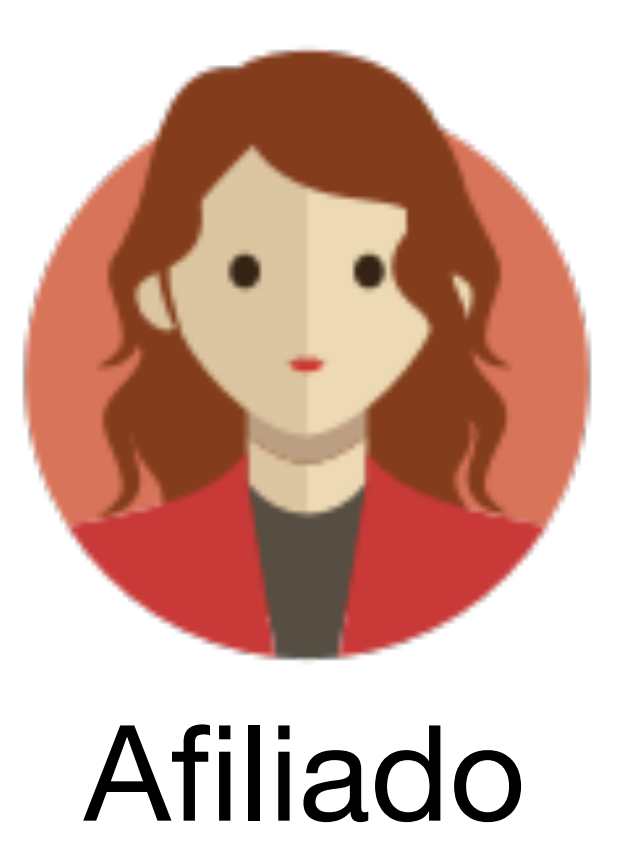

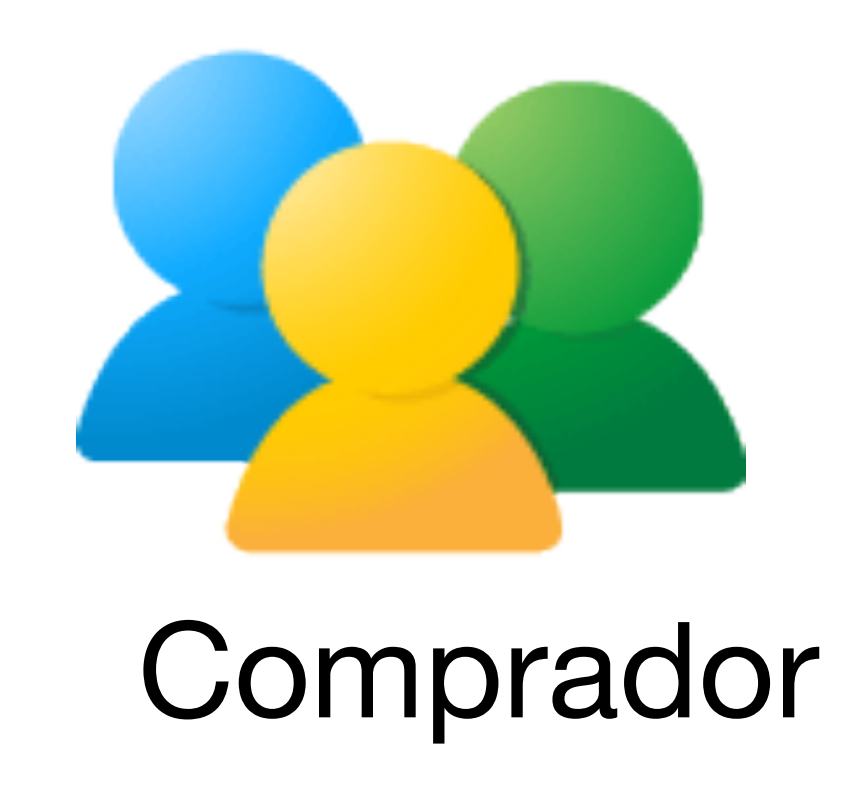

### Plataforma Afiliación

# Win Win Win

### La afiliación por excelencia

### amazon afiliados

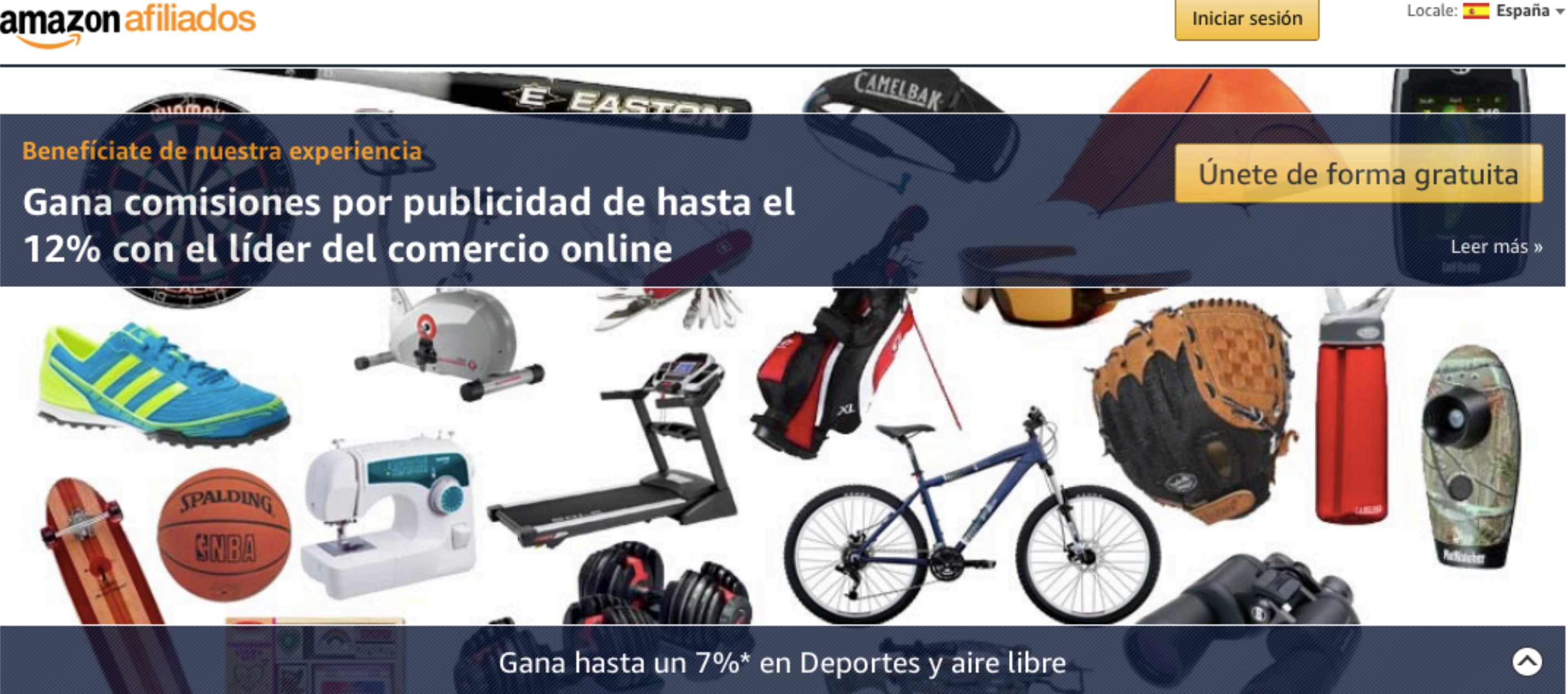

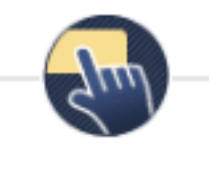

### Únete

Unirse es fácil y gratis.

¡Envía tu solicitud con un breve formulario de adhesión al programa y crea tu primer enlace de afiliado hoy mismo!

Leer más » Únete de forma gratuita »

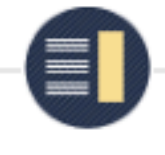

### Anuncia

Elige entre millones de productos los que quieres anunciar entre tus visitantes.

Tanto si eres una gran red, un sitio web o un bloguero, tenemos herramientas de creación de enlaces sencillas que cumplen tus necesidades y te ayudan a rentabilizar tu sitio web.

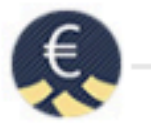

### Gana

Obtén comisiones por publicidad de hasta el 12%. Obtén comisiones por publicidad por todas las compras de tus visitantes, no solo por los productos que anuncies.

Además, nuestros atractivos tipos de conversión te ayudarán a maximizar tus ingresos.

### **Novedades**

### Bienvenido al Centro de Recursos para Afiliados de Amazon

Este sitio web ha sido diseñado para ayudarte a entender cómo funcionan el negocio de la afiliación y el Programa de Afiliados de Amazon. El contenido que encontrarás aquí ha sido creado directamente por blogueros y afiliados para proporcionarte información práctica y útil. Leer más »

Comisiones »

### Afiliación en Medios de Comunicación

Invita y Gana 10 $\epsilon$ 

 $\triangleright$  Recibe nuestras of ertas

### - POR LINK PERSONAL -

¡Cópialo y pégalo donde quieras!

Ejmp: amigo@email.com

Generar código

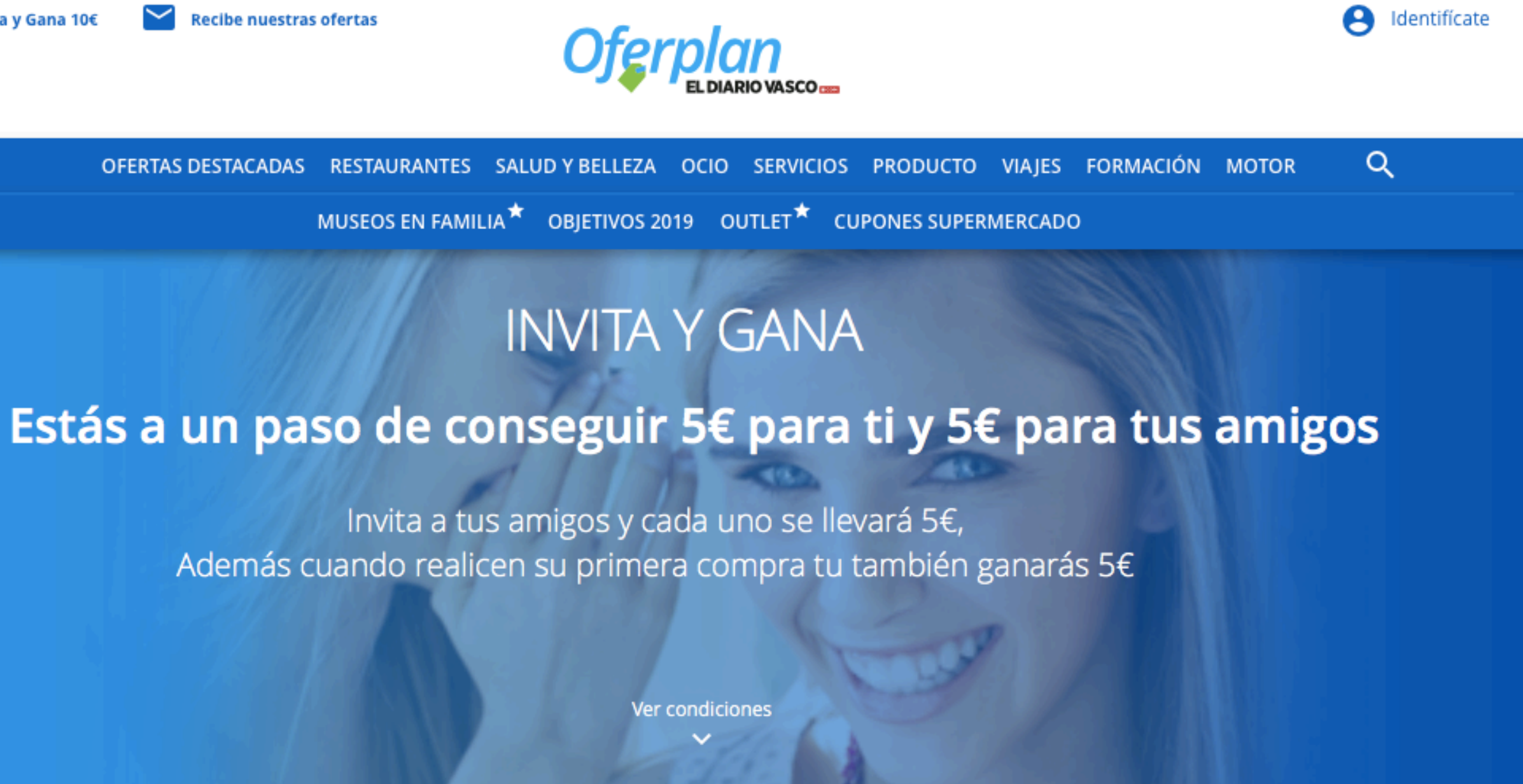

### - POR MAIL -

### Escribe el mail de tus amigos

Ejmp: amigo@email.com

Ejmp: amigo@email.com

### - POR FACEBOOK -

Invita a tus amigos por Facebook

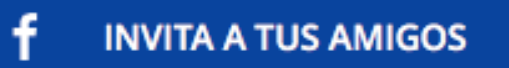

Añadir otro

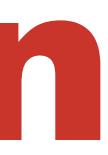

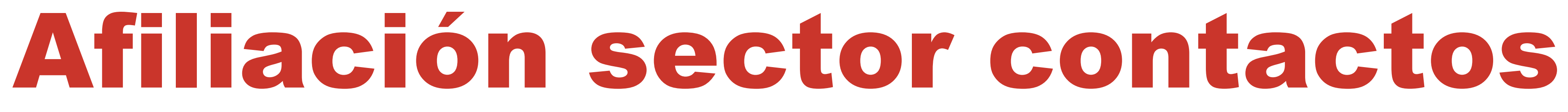

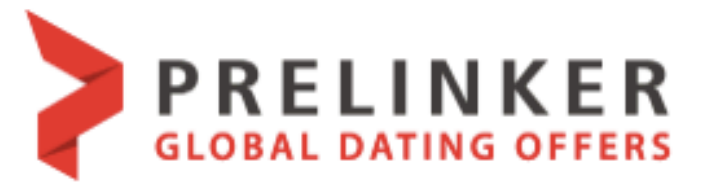

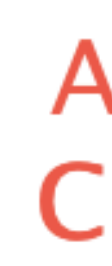

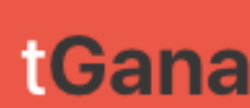

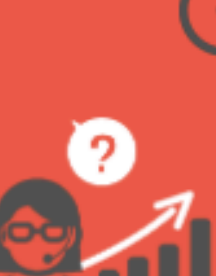

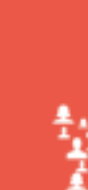

**S** Editores @ Anunciantes

Conexión

**AFILIACIÓN CONTACTO** 

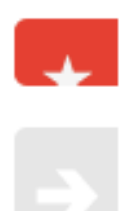

Registro

 $54 -$ 

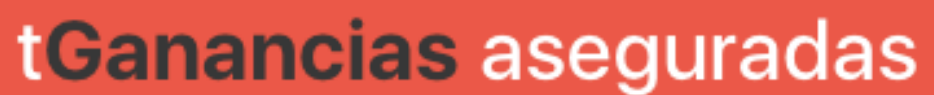

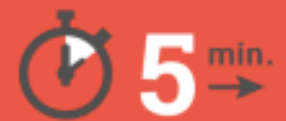

 $\blacktriangleright$ 

Crea tu página de encuentros en 5 min.

 $\blacktriangleright$ 

**Tu Account Manager te** acompañará para optimizar tus ganancias

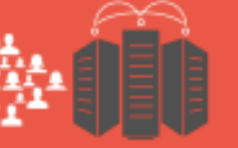

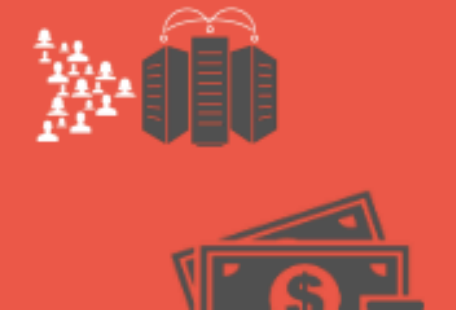

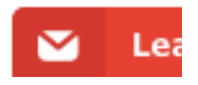

fiverr Affiliates

### **Boost your earnings by** driving traffic to Fiverr

Promote the world's largest marketplace for digital services. Get paid to drive traffic, it's that easy.

**Start Earning Now** 

Trusted by:

PayPal

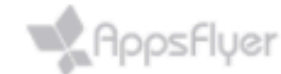

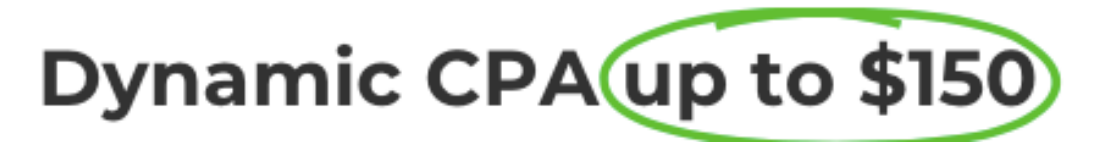

### **Afiliación freelancers**

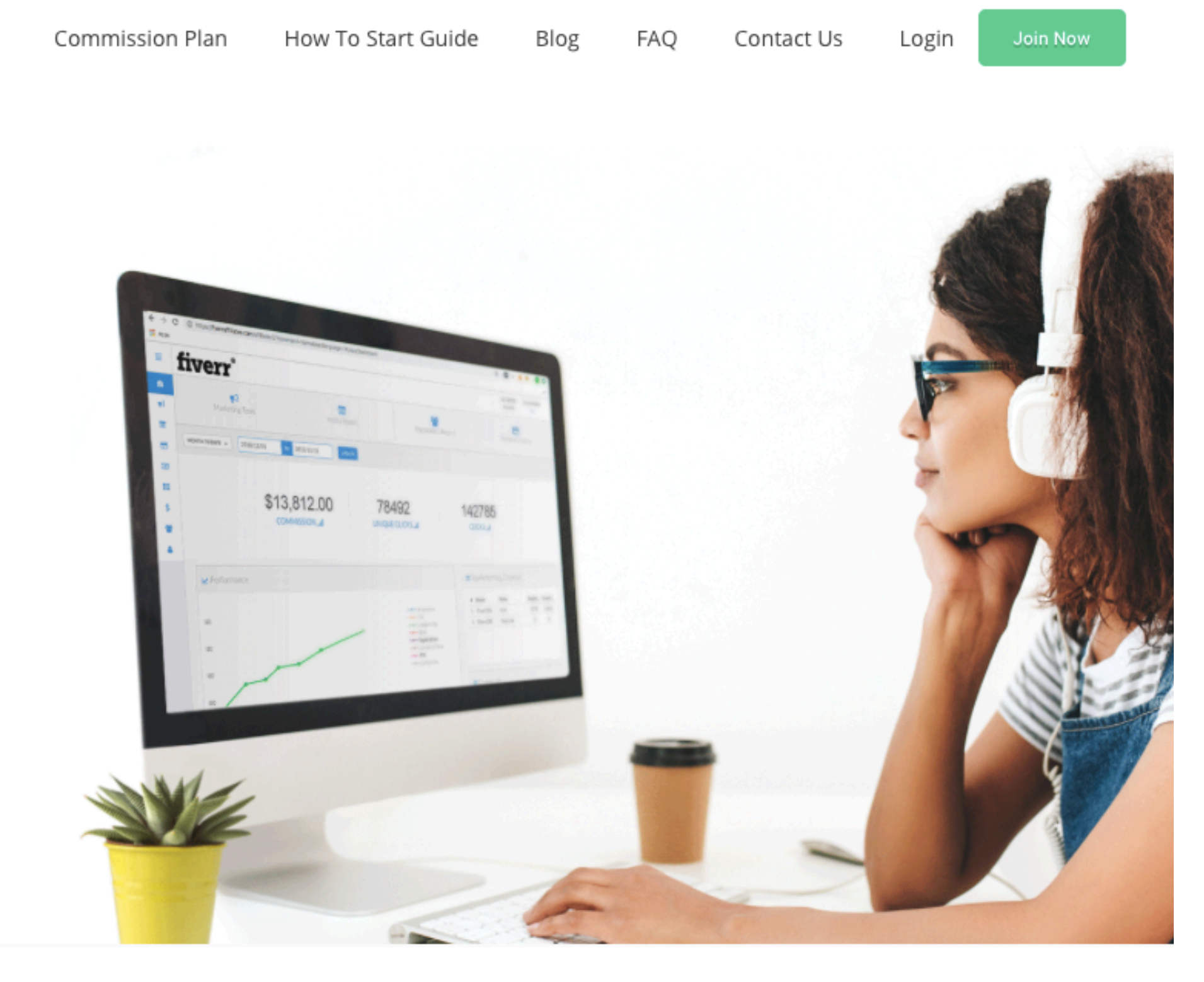

N

Pa/oneer

 $($ Roche $)$ 

### Afiliación comparadores

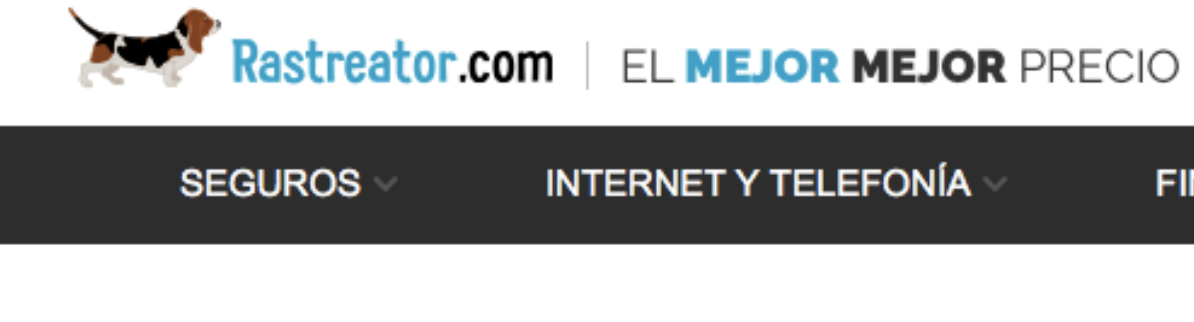

> Rastreator > Programa de afiliación

### Programa de Afiliación

¿Quieres que tu web cuente con ingresos extra?

El programa de afiliados de Rastreator.com es una buena opción para ti. Monetiza el tráfico de tu web, a la vez que ofreces a tus usuarios un servicio de valor y te asocias a una marca líder.

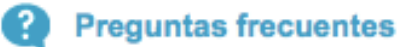

**Contacta con nosotros** 

### ¿Por qué deberías formar parte del Programa de Afiliados de Rastreator.com?

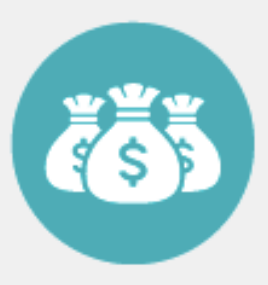

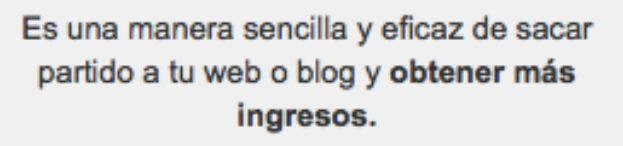

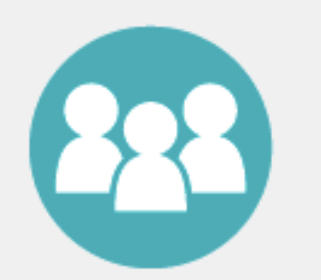

Ofrece a tus usuarios un servicio extra con el que pueden ahorrar comparando una gran antidad de productos como Seguros, Finanzas o Telefonía.

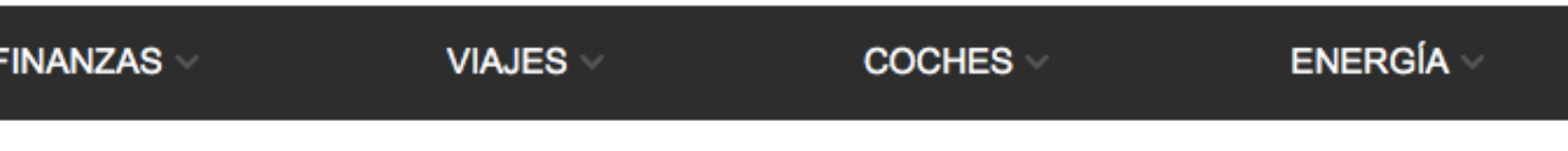

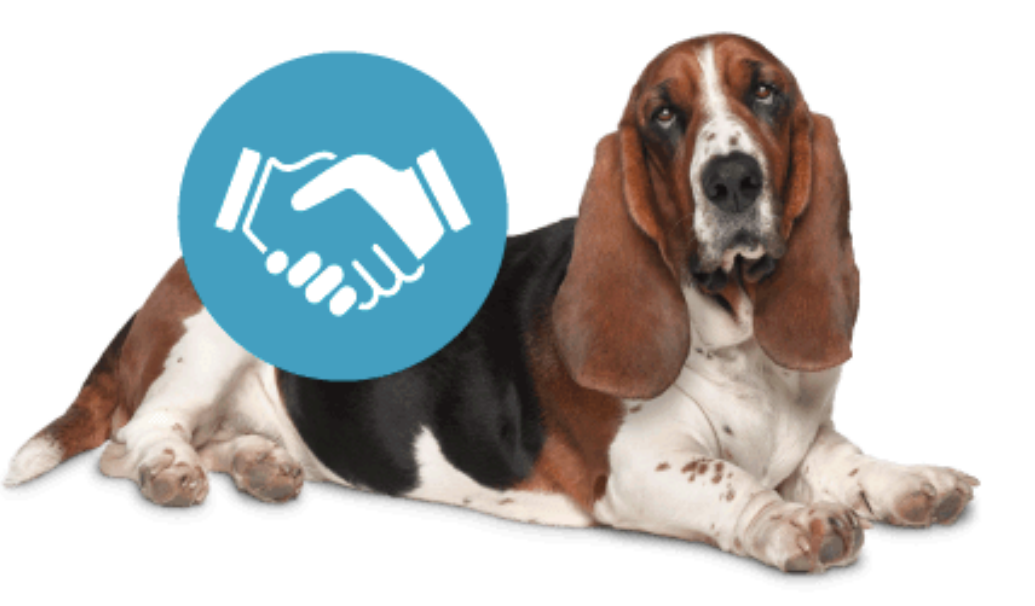

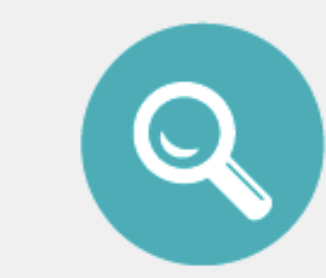

Benefíciate del valor añadido que otorga Rastreator.com, el comparador online líder del mercado.

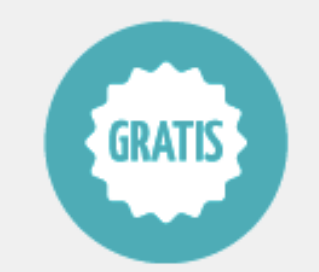

Es fácil, seguro y completamente gratuito para el afiliado.

## Afiliación sector moda

### FASHIOLA.

Mujer Hombre Niños Marcas Tiendas Blog Stylebook Ofertas Trends Chaquetas. **MODA INVIERNO** Descubre

Q Buscar...

**MICHAEL KORS** 

GUESS

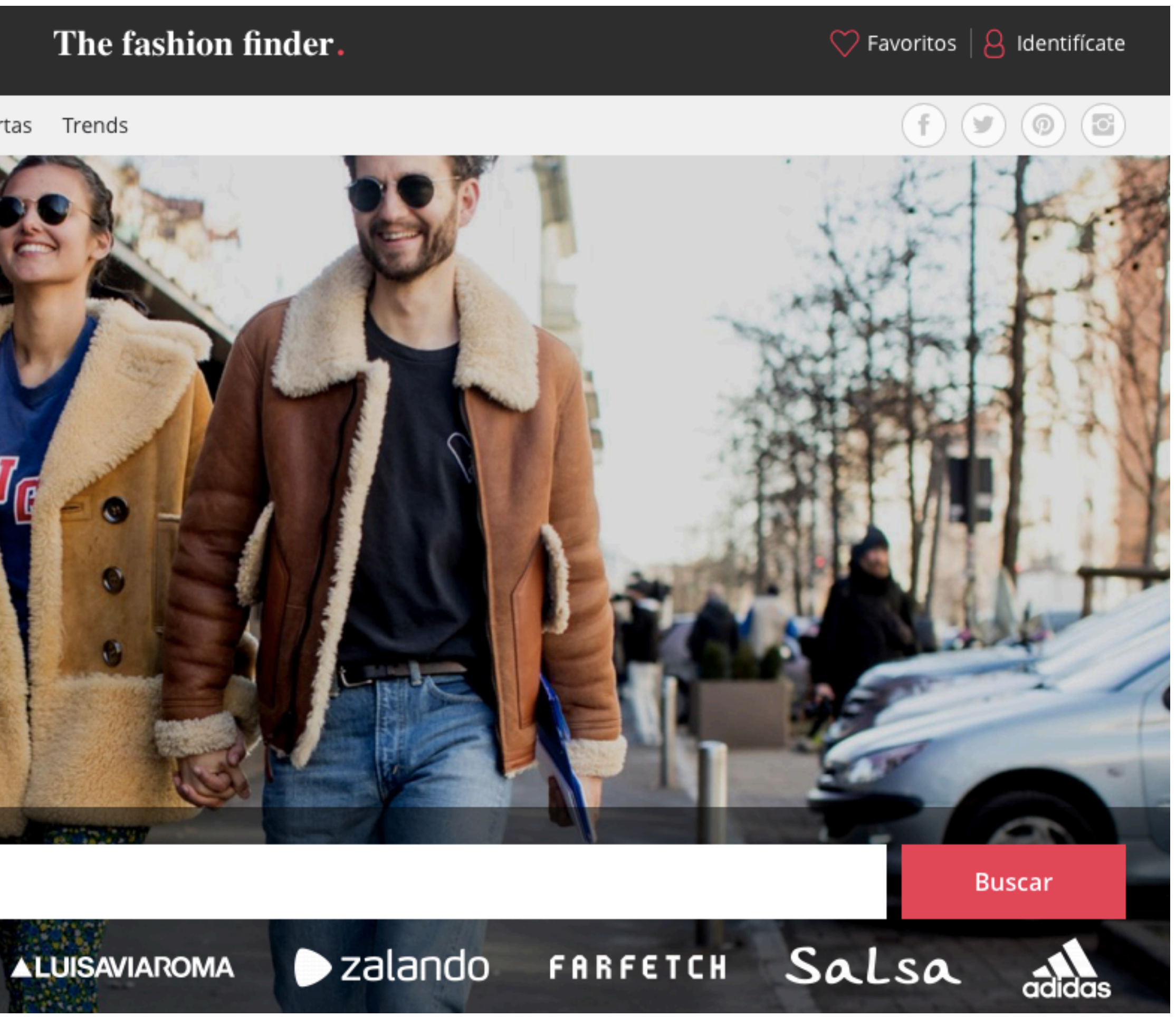

## Afiliación marketplace

### **Cenvatomarket**

When a user clicks your referral link, signs up for a new account and makes a first purchase via any Envato Market site, you'll receive 30%!

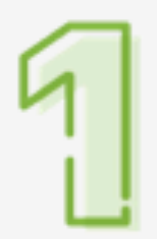

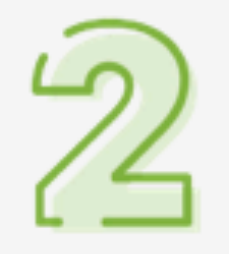

### Create your account

The application process is quick & easy click the link below to start.

### **Link to Envato**

Once approved, create your tracking link & start earning!

### **How it works**

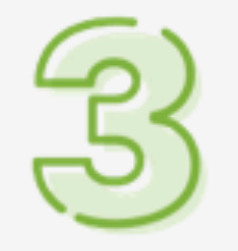

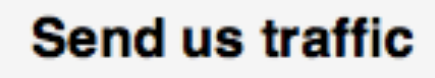

We provide you with our best performing banners.

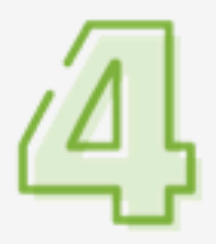

### Earn money

Earn 30% of the first purchase you refer.

## Afiliación sector formación

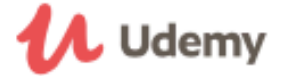

::: Categorías

Buscar cualquier cosa

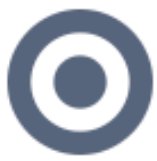

Descubre y promociona Descubre más de mil cursos a diario

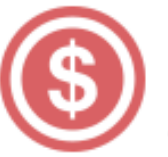

**Monetiza** clientes

### DESTACADOS DEL PROGRAMA DE AFILIADOS (¡NUEVO!)

- · Tasas de comisión muy competitivas
- Contenido exclusivo
- Docenas de enlaces de texto con profundas capacidades de enlace
- Cientos de banners
- · Administrador de afiliados dedicado

### RECURSOS PARA AFILIADOS

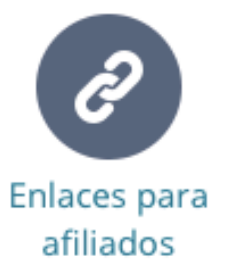

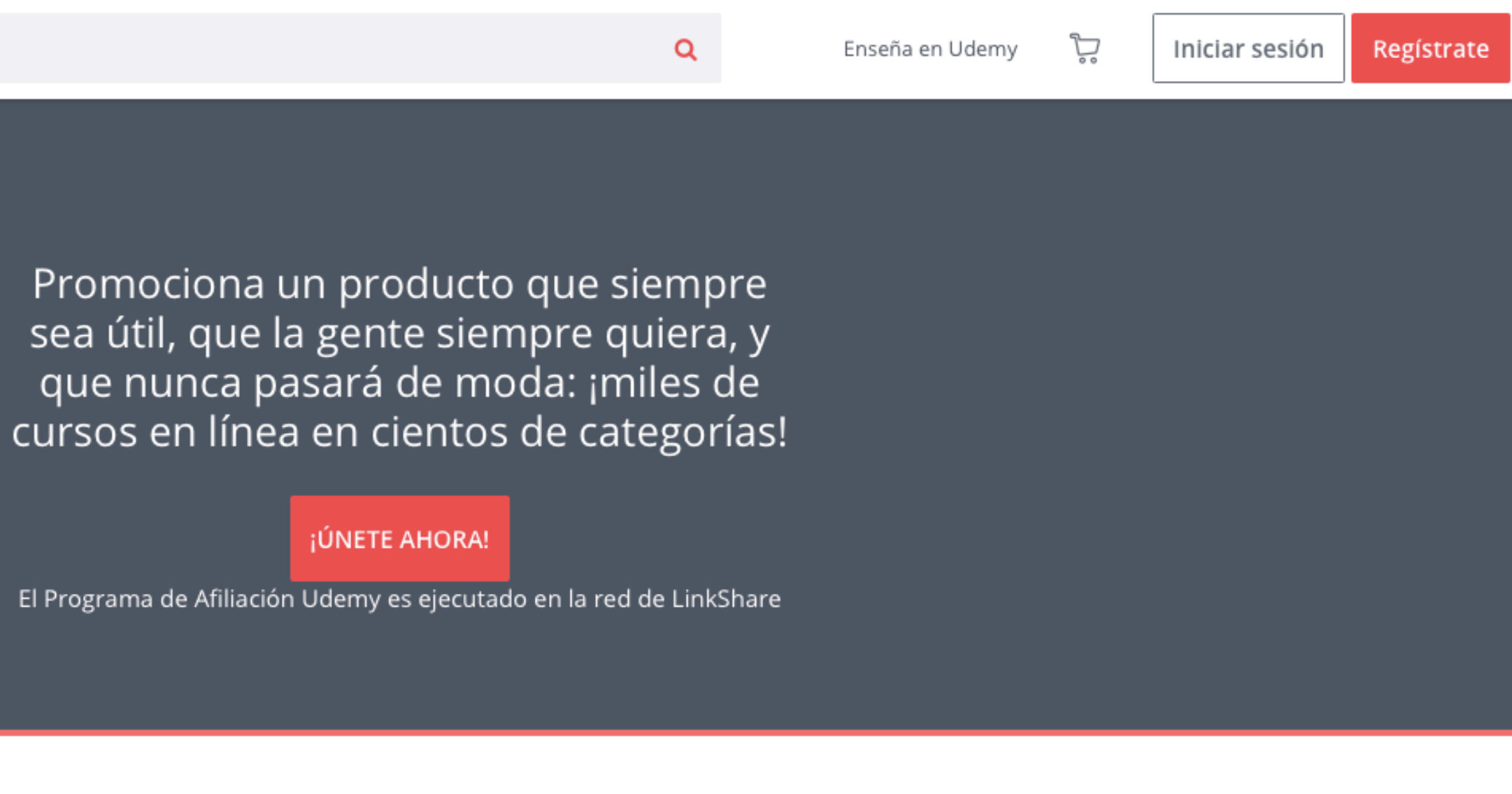

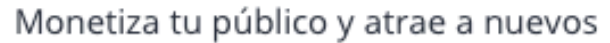

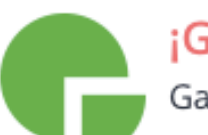

¡Gana dinero! Gana una comisión por cada venta

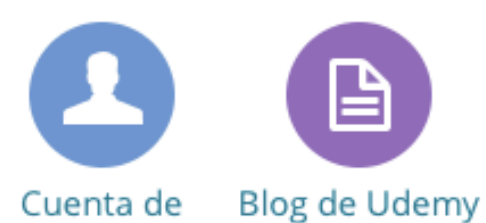

Afiliado

### ¿PREGUNTAS?

Mándanos un e-mail a affiliates@udemy.com ¡Nos encantaría tener noticias tuyas!

# Afiliación sector viajes

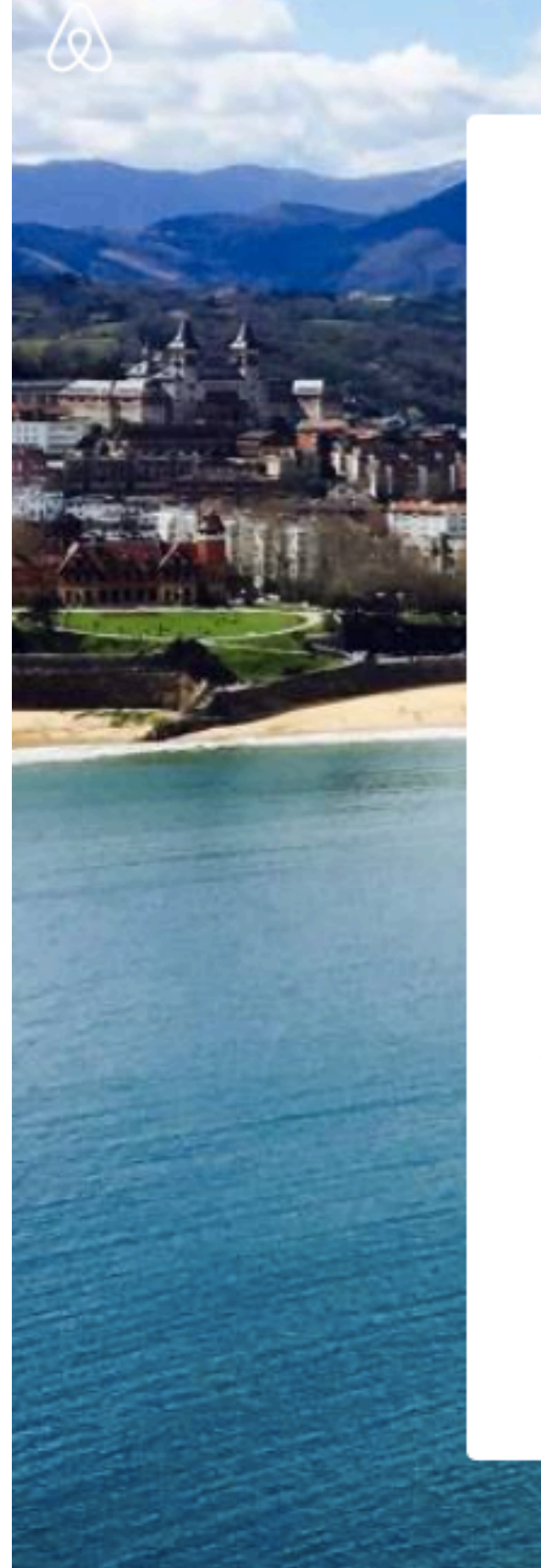

### **Busca Lugares para** quedarse en Irún con Airbnb

Descubre alojamientos enteros y habitaciones privadas, perfectos para cualquier viaje.

### **DÓNDE**

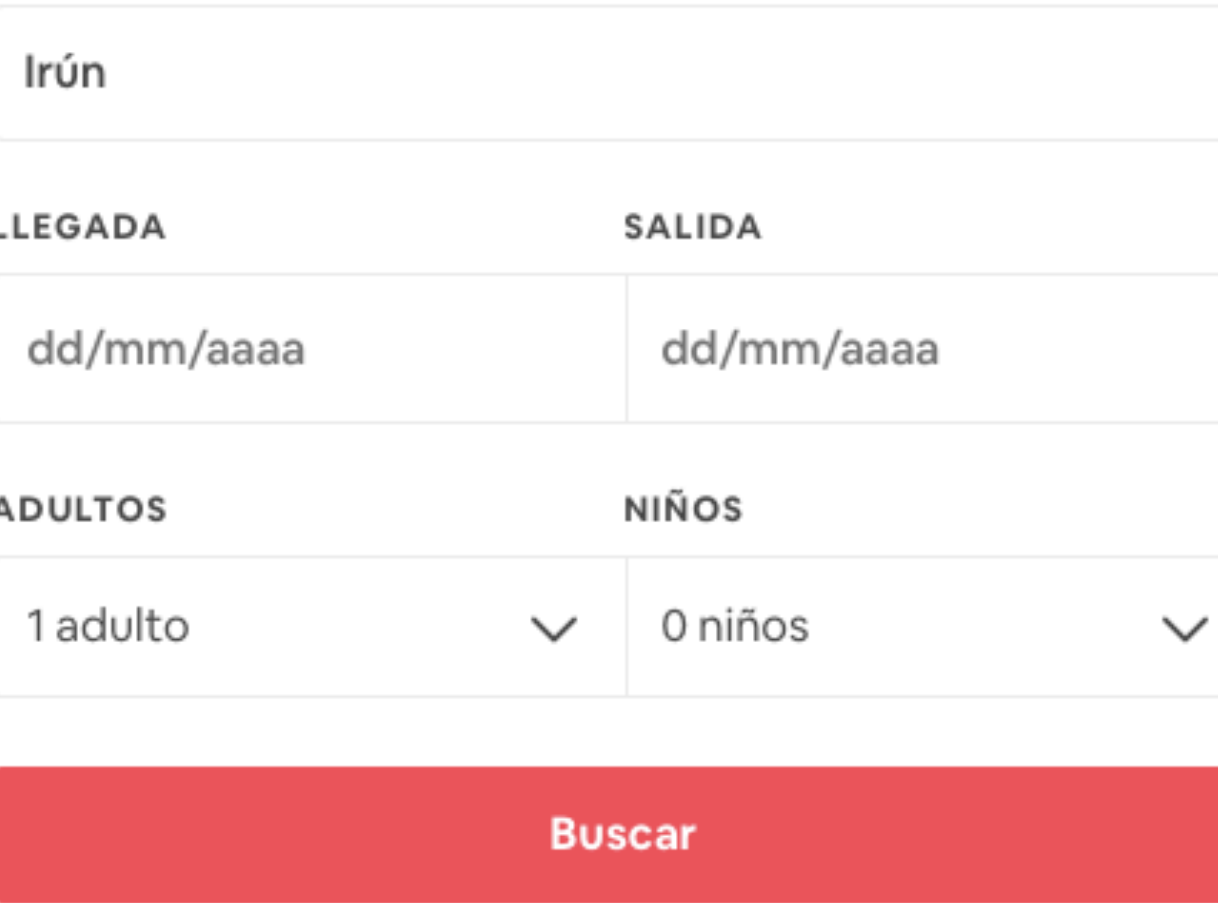

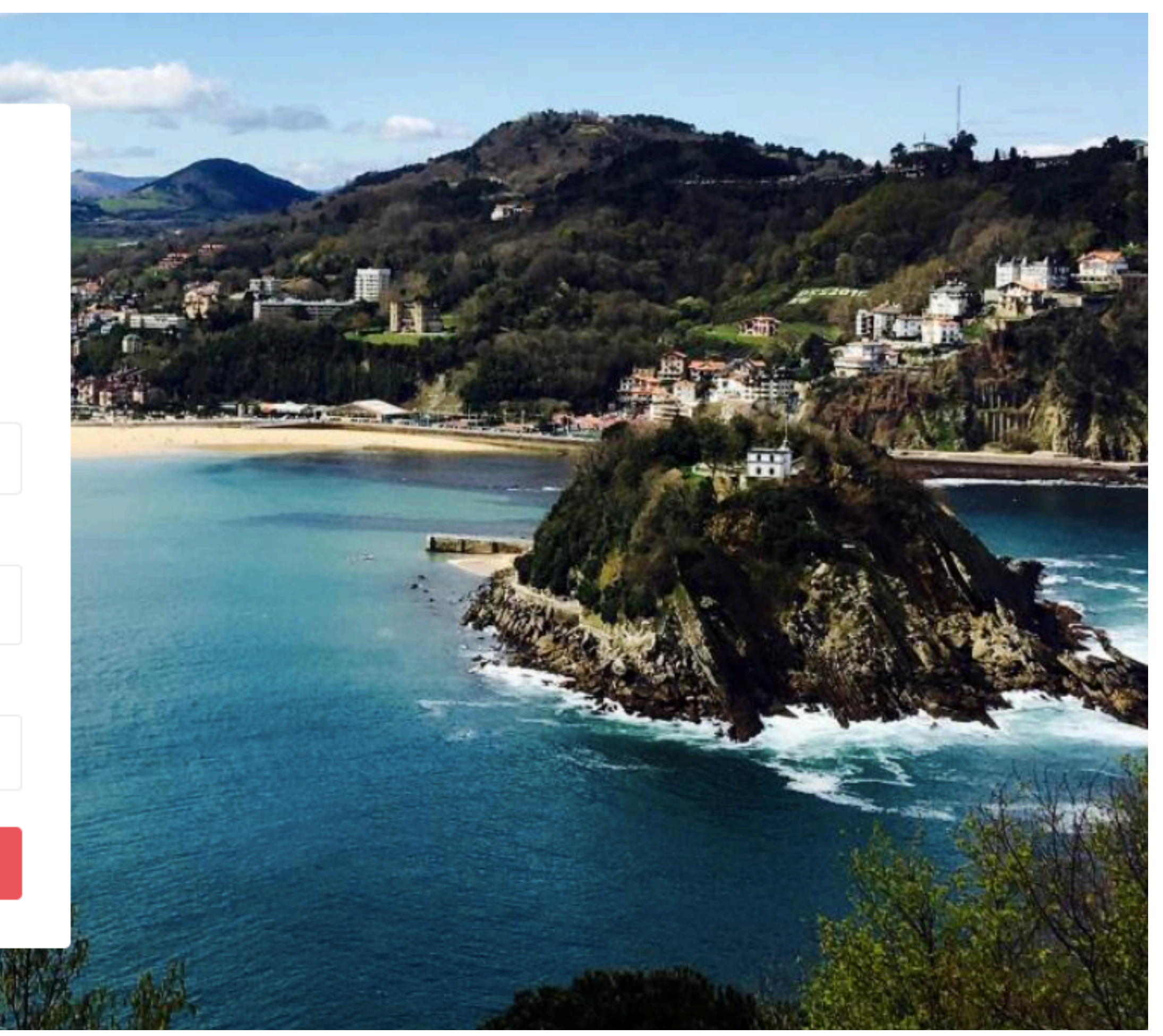

## Afiliación «de todo un poco»

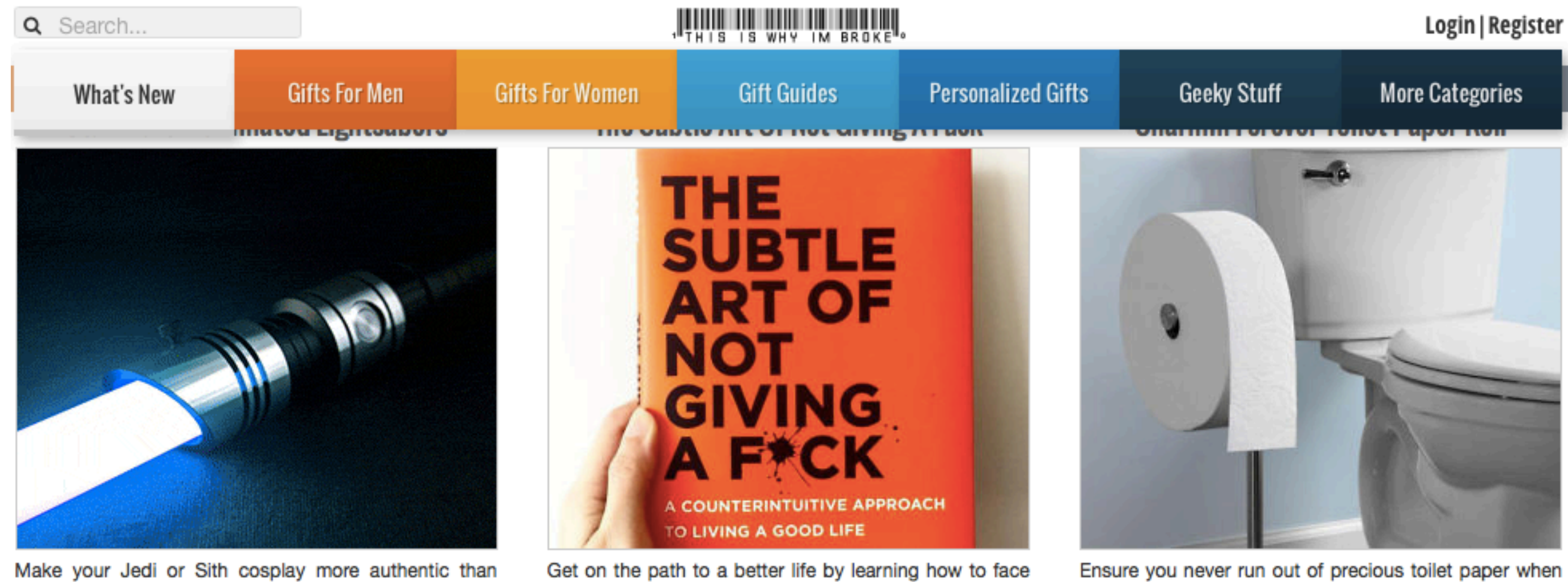

ever by topping it off with one of these Star Wars illuminated lightsabers. Each lightsaber features an 11.4 inch long hilt that allows it to be wielded comfortably an can be customized with 1 of 6 alluring colors.

\$99.00  $\heartsuit$  466 saves

**CHECK IT OUT** 

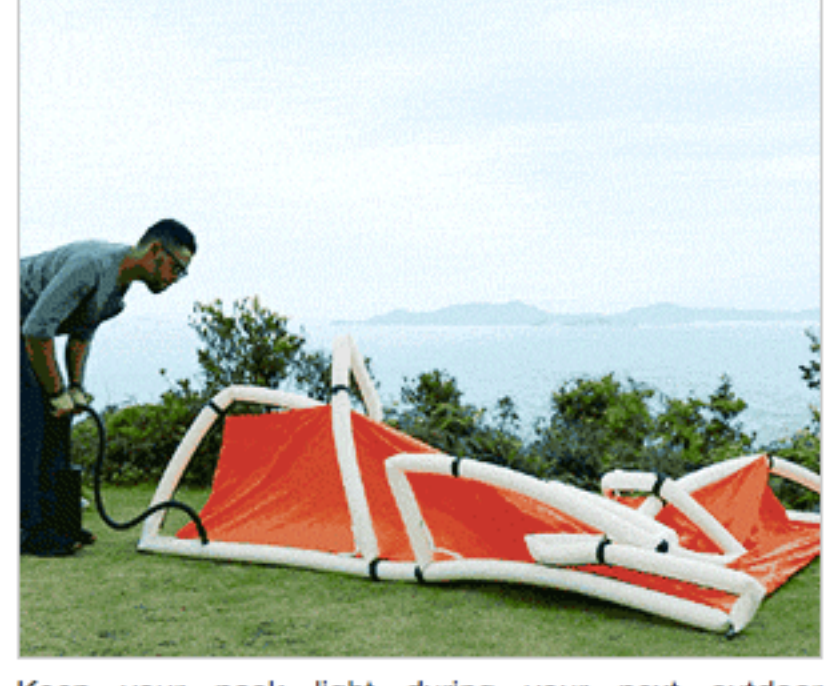

Keep your pack light during your next outdoor excursion by upgrading your shelter to the one-minute

**Self Defense Buddha Beads Necklace** 

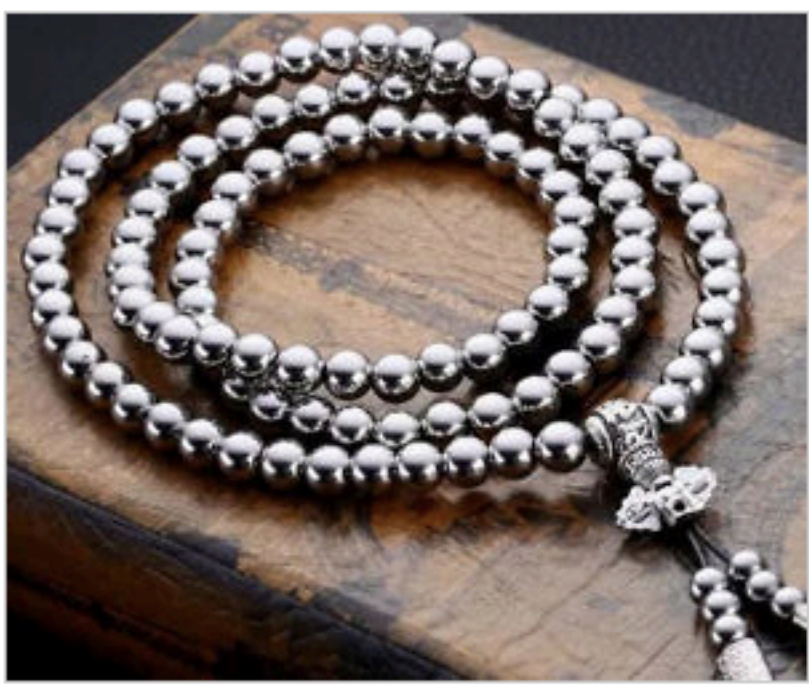

Remain at peace but ready to throw down if the situation should arise by carrying around this self

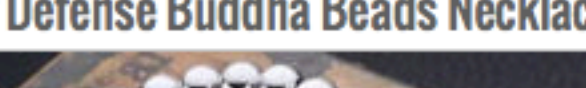

\$14.99  $\heartsuit$  2992 saves

your fears and faults with The Subtle Art of Not Giving A Fuck. Through profane yet entertaining stories filled with ruthless humor, this captivating read will help you get to know your limitations and how to accept them.

**CHECK IT OUT** 

Ensure you never run out of precious toilet paper when you're on your porcelain goddess by upgrading to the Charmin Forever Roll. This extra large roll of ultra soft toilet paper is so massive that you'll go for an entire month before having to change it.

\$29.99  $\heartsuit$  62 saves

**CHECK IT OUT** 

### The One-Minute Inflatable Tent

### **HTC Vive AR Projection Lamp**

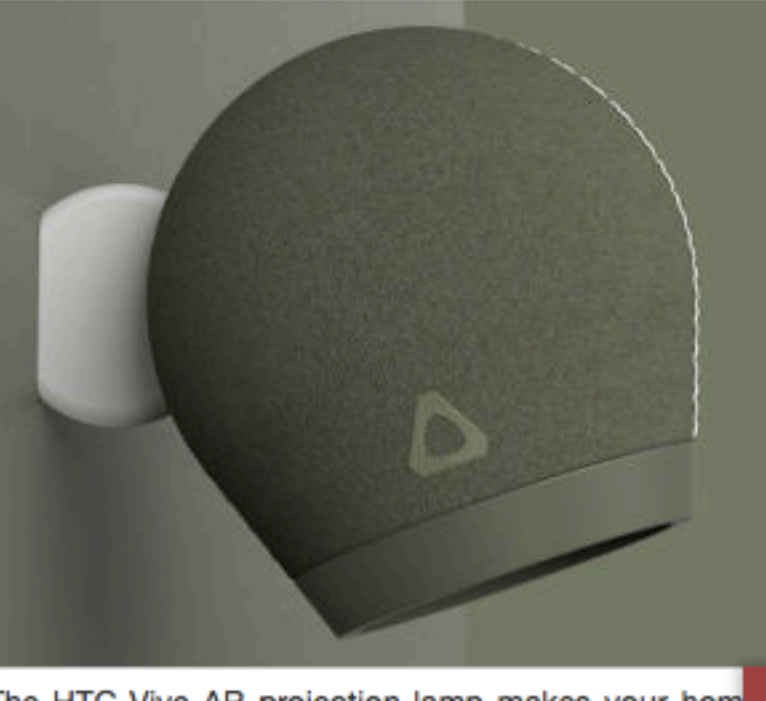

The HTC Vive AR projection lamp makes your hom smarter place without cluttering the room with e:

**COI** 

### Ventajas del Marketing de Afiliación

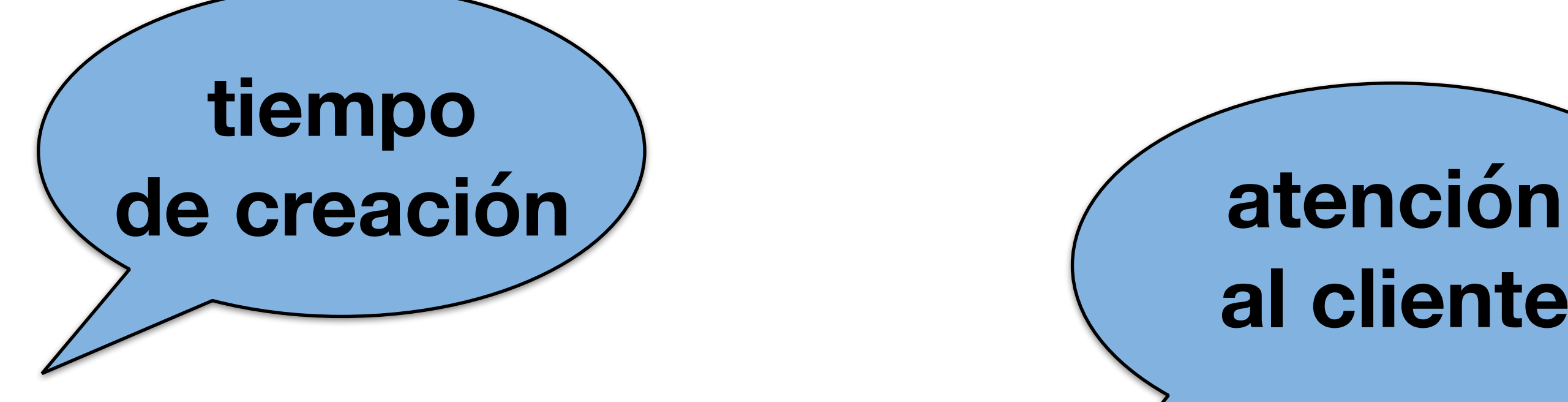

# **al cliente**

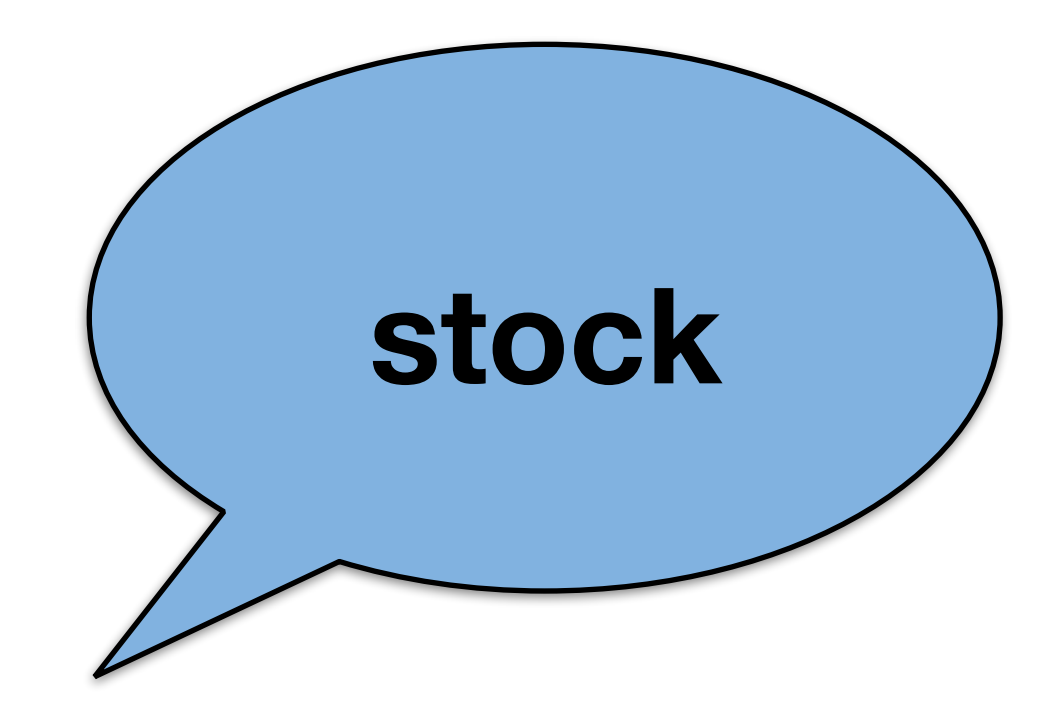

### **ingresos recurrentes**

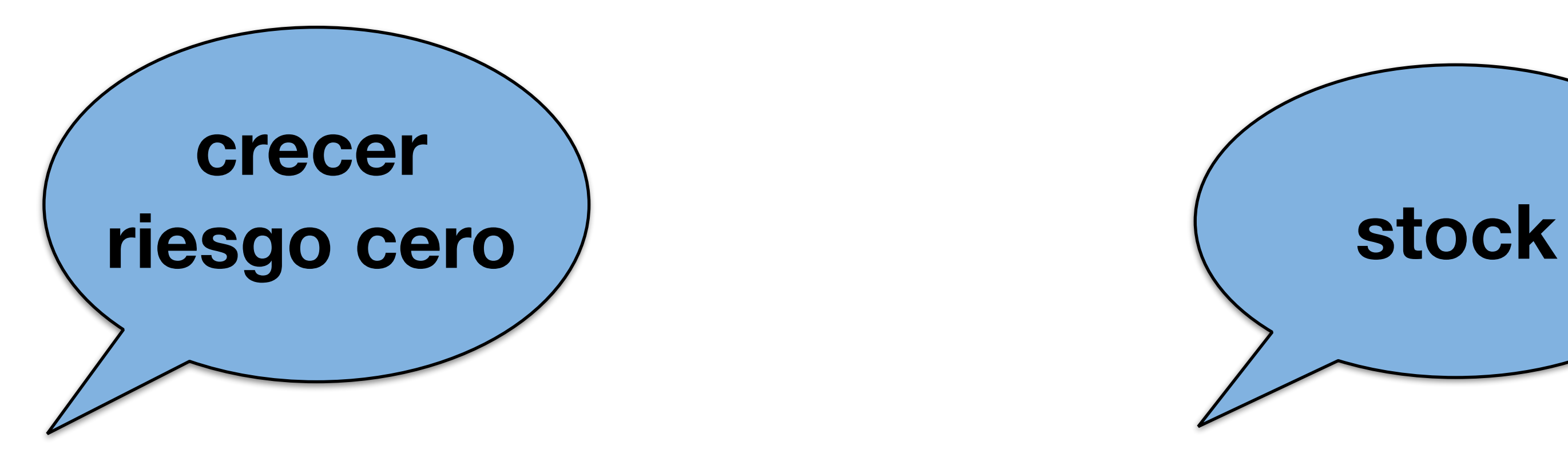

# Desventajas del MKT de Afiliación

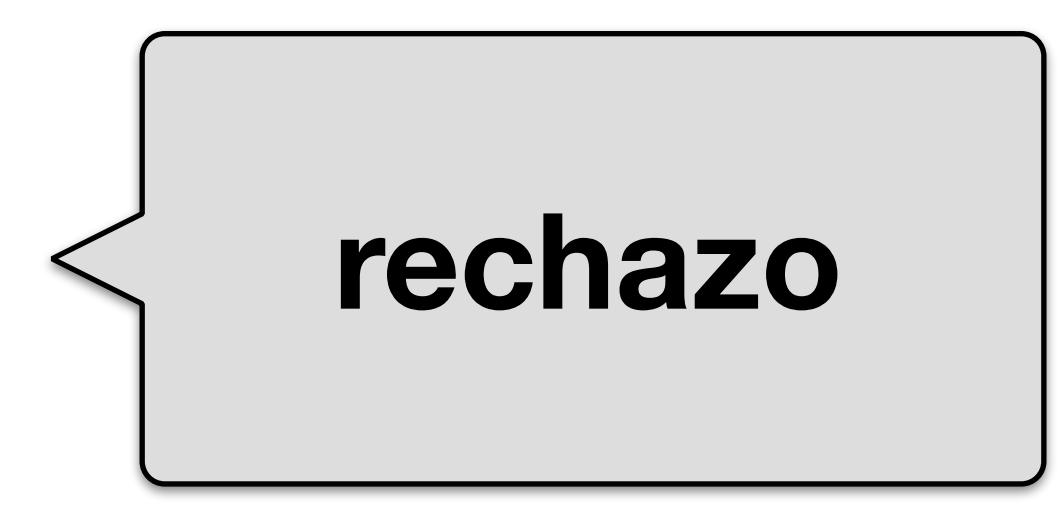

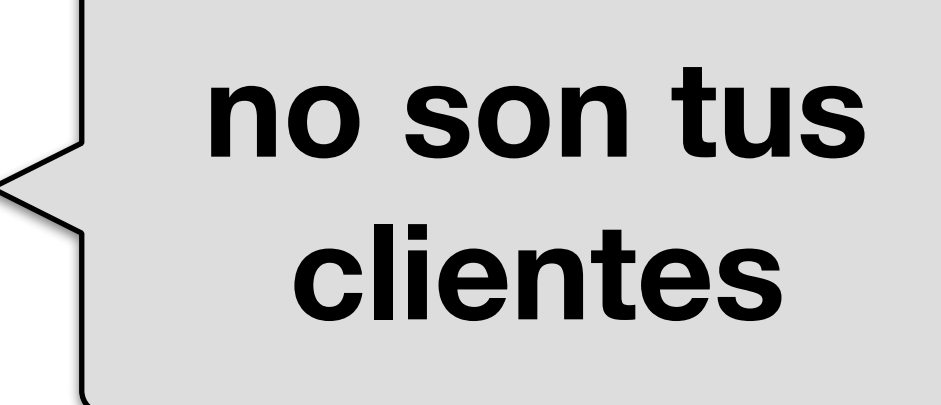

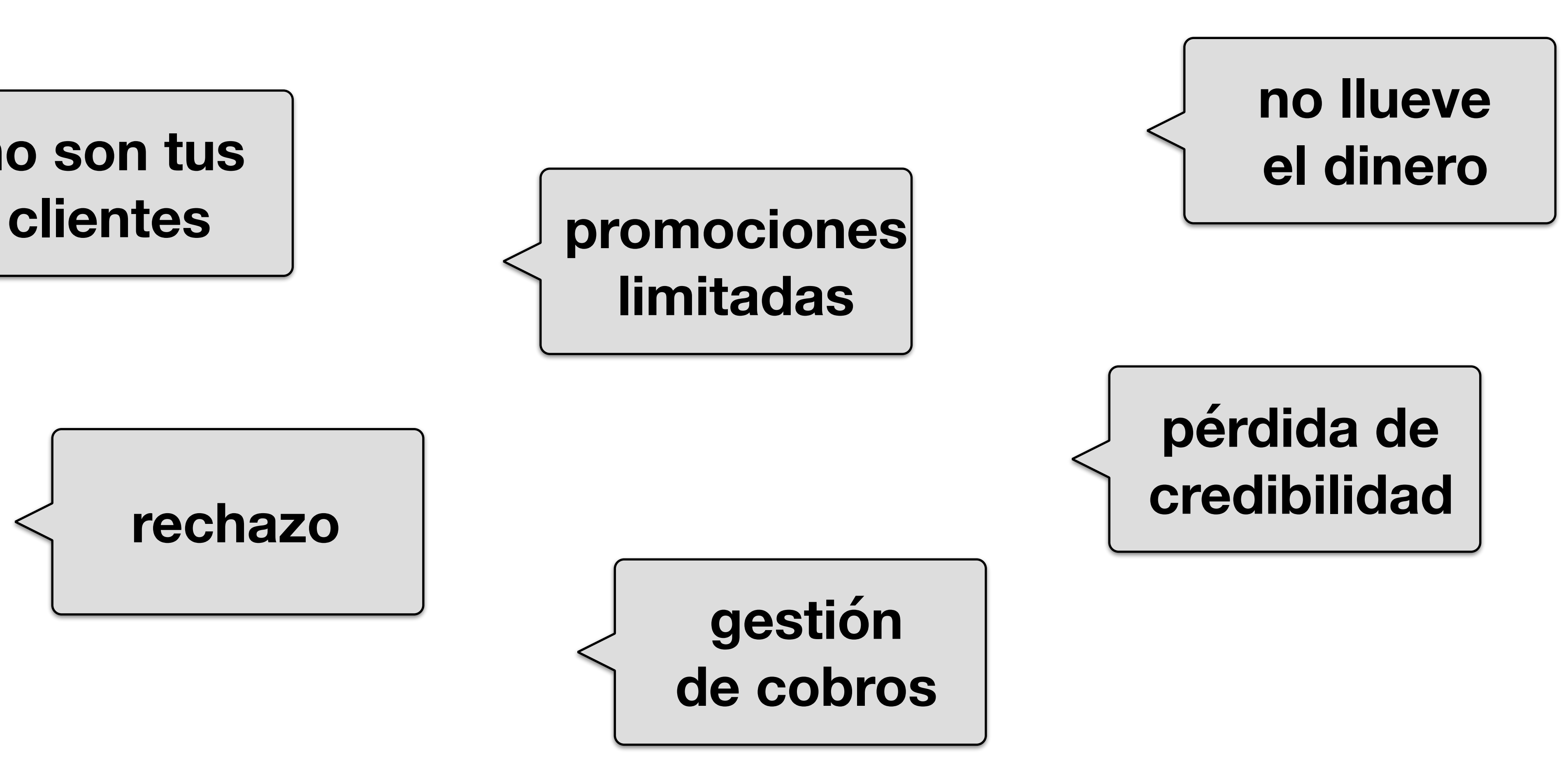

# Qué NO es Marketing de Afiliación

NO es un truco de magia • NO sólo es un enlace de afiliación

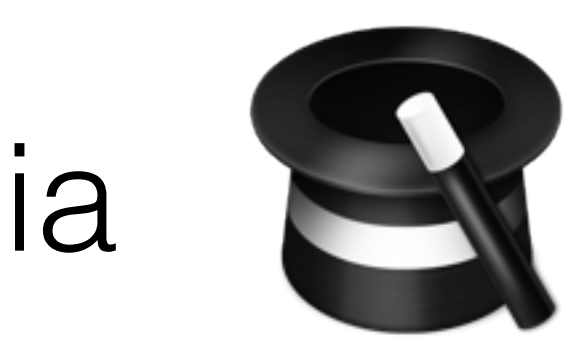

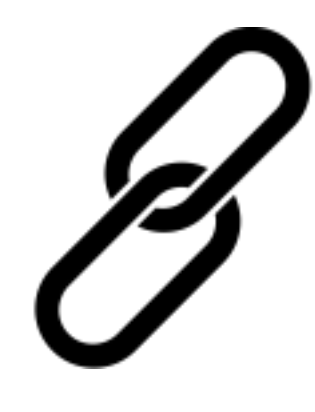

### • NO es recomendar cualquier producto de cualquier forma

• NO es un método fácil para ganar dinero

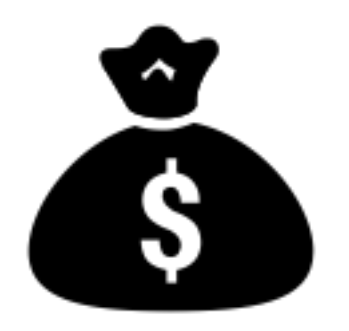

# **¿Por dónde empiezo?**

1.-Elige el nicho adecuado 2.-Elige los productos a promocionar 3.-Crea una web optimizada 4.-Conviértete en afiliado 5.-Haz una estrategia 6.-Tips

### 1.-Elige el nicho adecuado

# ¿Qué promocionar?

### • Productos o servicios acordes a la temática de tu blog / web

• Que sean relevantes para tu audiencia

Que tenga demanda

## Si todavía no tienes blog

- Elige una temática que te apasione
- Resuelve la necesidad de un colectivo
- Tamaño de mercado
- Competencia **Femmi**

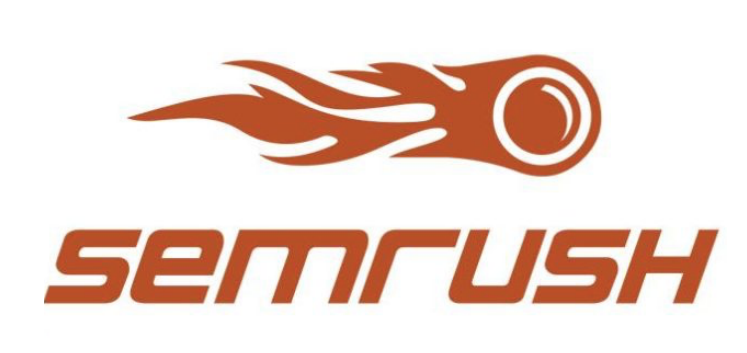

# Google

Ciclo de vida del producto Google Trends

# ¿Cómo saber lo que ya está funcionando?

- Visita <http://www.clickbank.com> y comprueba cuántos afiliados han vendido un producto
- Visita <https://www.udemy.com>y mira los cursos que están funcionando de tu nicho
	- Visita a tu competencia

Visita <https://www.amazon.es> para ver su top de ventas

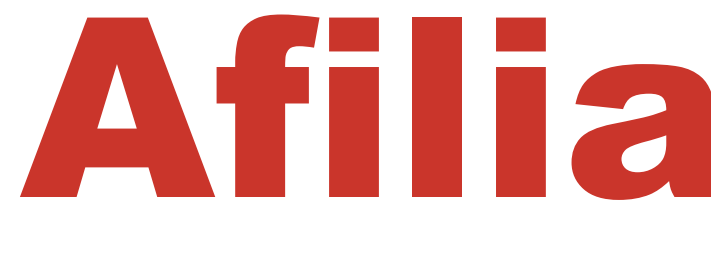

### Af<sub>Ll</sub>lado...

**Buscar anunciante** 

### **PLATAFORMAS DE AFILIACION**

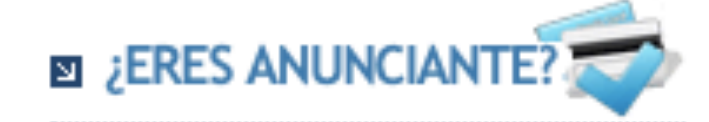

> Asesórate gratis por nosotros

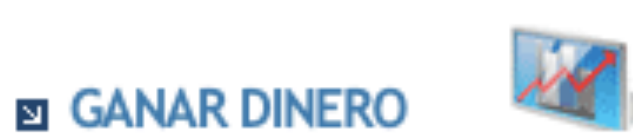

- > Plataformas de Afiliación >> Buscador de Anunciantes ≫ Programas de Afiliados<br>≫ Afiliación directa > Enlaces Patrocinados ≫ Pago por Click / CPM > Marketplace - Adexchange > Micropagos > Parking de dominios > TPV Virtuales ». Venta de Links > Foro de Afiliados
- > Noticias E-Business
- > Glosario

**ED FORO AFILIADOS** 

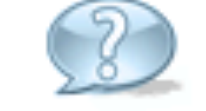

> AWIN, AFFILINET NO PAGA HE **IGNORAN A SUS AFILIADOS SECURITY AND MAGAINE IGNORA A SUS AFILIADOS** S Replica HYT H1 BLACK DLC & PINK GOLD watch 148-DG-22-GF-LC W. CUIDADO COM

### **RESULTADO DE LA BUSQUEDA**

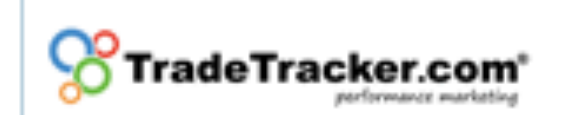

### Anunciante

2TMoto 888Casino 888Sport Abba Hoteles **AFTER Sunglasses** Agapea.com Agoda Airtickets.es Ali Express Alua Hotels Amantis.net Amplifon - CPL AndorraFreeMarket.com AndorraQshop.es Animalear Aprendemas.com **AR Hoteles** Athleteshop.es **Atlantis Hotels** Atrapalo Automoviles Alhambra Ayre Hoteles Bahia Principe Balearia.com

### Afiliado-com

Haz clic para usar Flash  $\bigodot$ 

**SISTEMAS AFILIADOS** 

**FORO DE AFILIADOS** 

**NOTICIAS** 

**PARTNERS** 

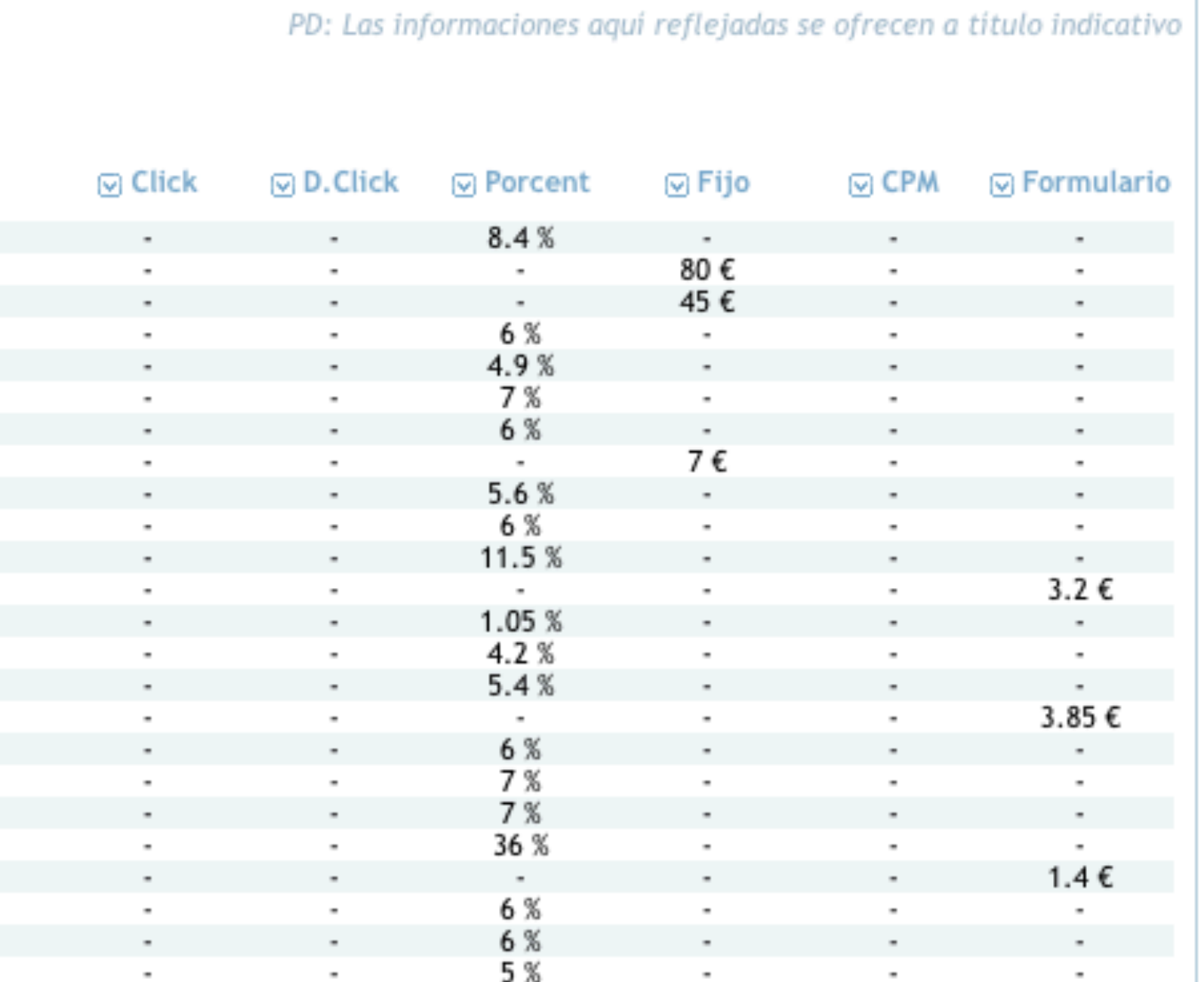

# 2.-¿Qué productos vas a promocionar?

• Producto caro y vender pocas unidades; o producto barato y vender muchas unidades • Producto que se pueda escribir mucho contenido • Productos con mayor comisión • Ver los productos que están ya funcionando

### 3.-Crea una web optimizada

• Última tecnología • Hosting de calidad • Minimalismo • Experiencia adaptada a todos los dispositivos • Servidores cerca de tus usuarios • Estrategias WPO

# Plugins que te ayudarán a optimizar

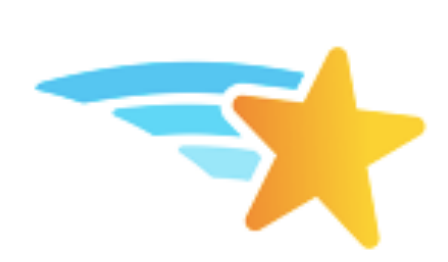

### **Shortlinks by Pretty Links - Best WordPress Link Tracking Plugin**

Shrink, beautify, track, manage and share any URL on or off of your WordPress website. Create links that look how you want using your own domain name!

Instalar ahora

Más detalles

**Por Blair Williams** 

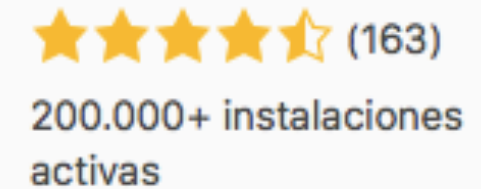

- Última actualización: hace 1 semana
- ✔ Compatible con tu versión de WordPress

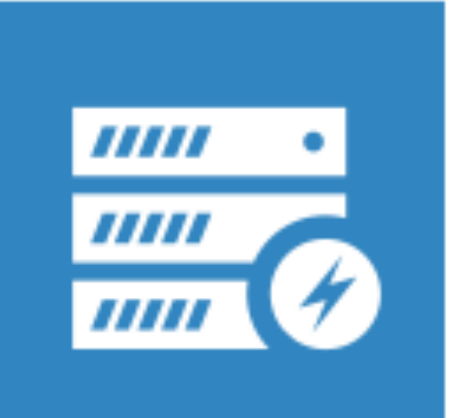

### **Cache Enabler - WordPress Cache**

Un plugin de caché ligero para WordPress que hace que tu web sea más rápida...

Activo

Más detalles

Por KeyCDN

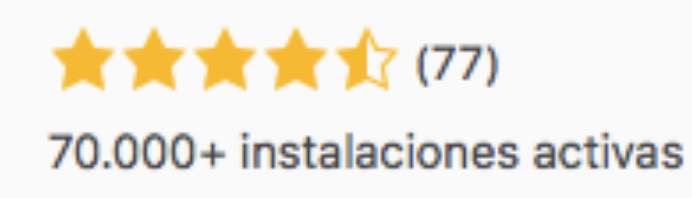

Última actualización: hace 3 días

No probado con tu versión de WordPress

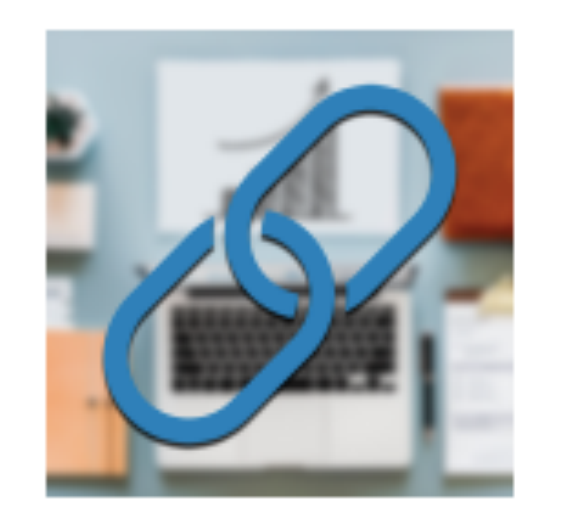

★★★★☆(17)

10.000+ instalaciones activas

### **Easy Affiliate Links**

Gestiona y oculta fácilmente todos tus enlaces de afiliación.

**Por Bootstrapped Ventures** 

Más detalles

Activo

Más detalles

Instalar ahora

Última actualización: hace 3 días

✔ Compatible con tu versión de WordPress

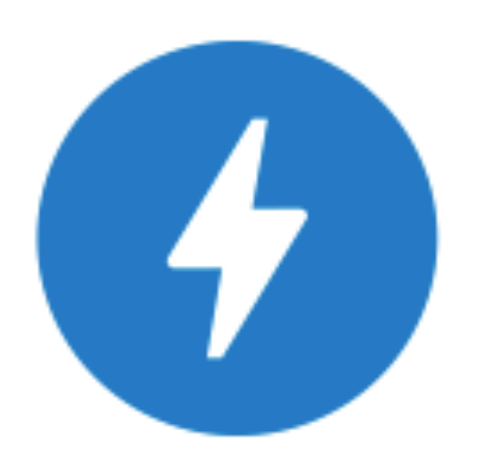

### **AMP**

Activa AMP en tu sitio WordPress, al estilo WordPress.

**Por AMP Project Contributors** 

★★★☆☆(169) 300.000+ instalaciones activas

Última actualización: hace 3 días

✔ Compatible con tu versión de WordPress

### 4.-¿Cómo me convierto en afiliado?

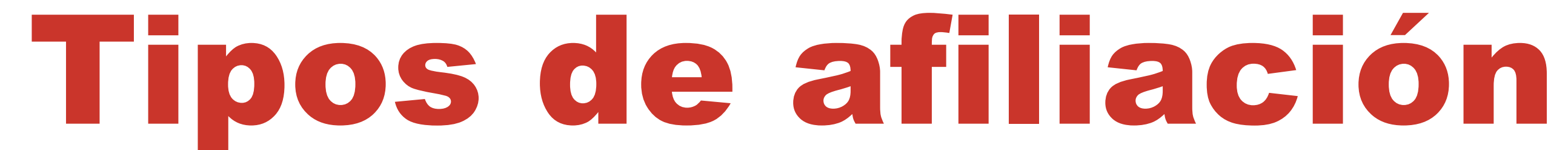

### **Afiliación Directa**

### **Plataforma Afiliación**

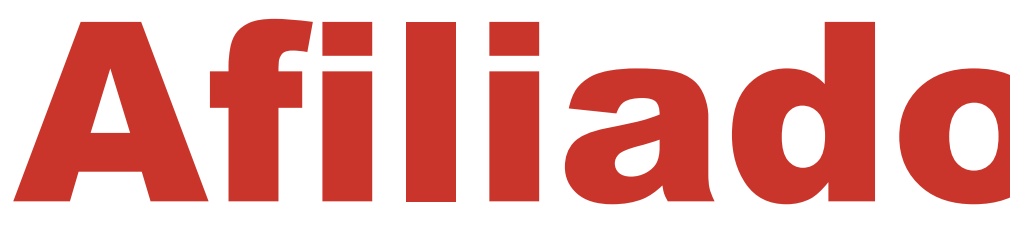

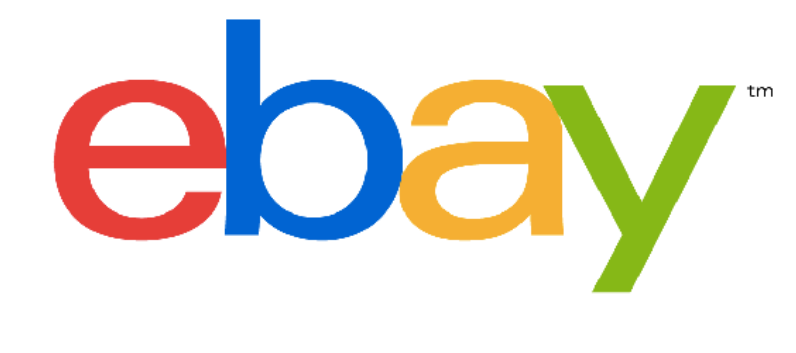

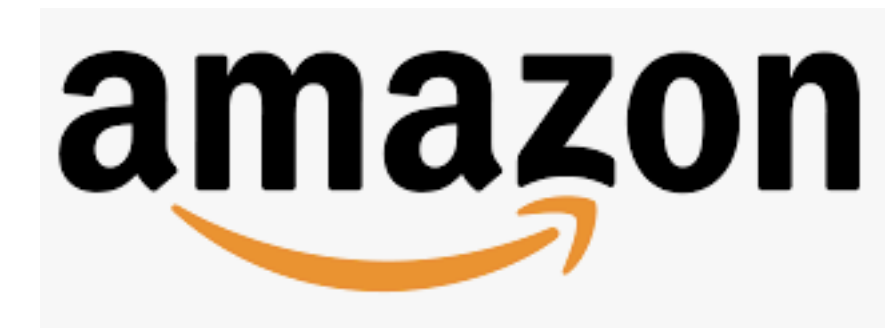

### SiteGround

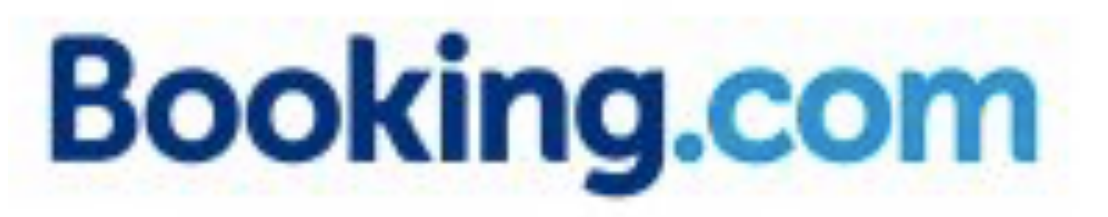

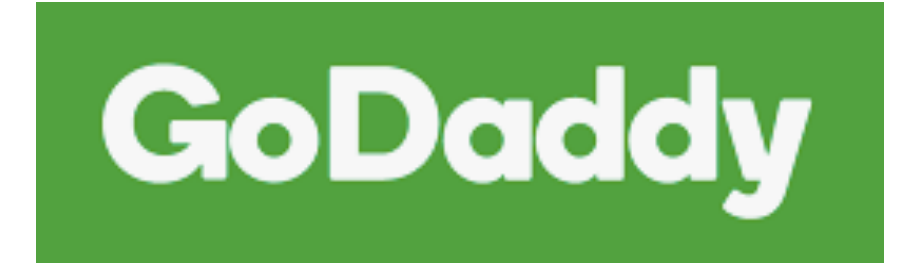

### Afiliados propios

El Corte males

### AliExpress<sup>"</sup>

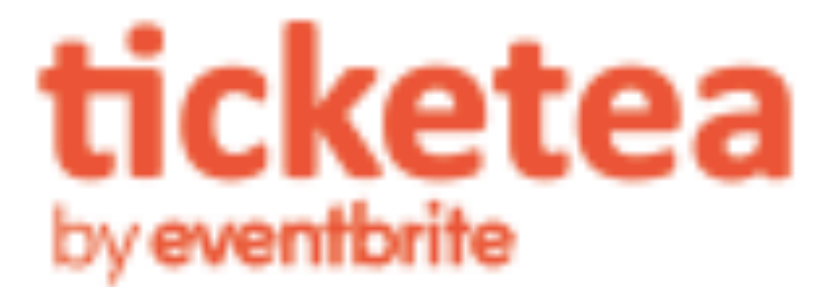

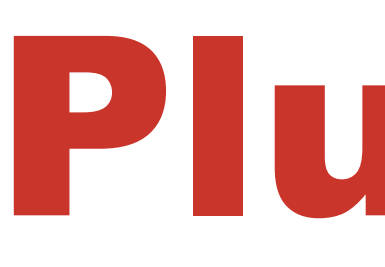

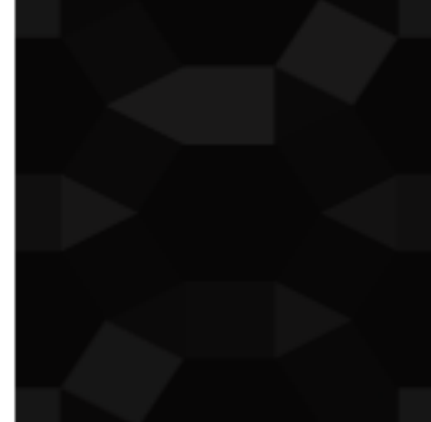

### **Amazon Link**

**Por Paul Stuttard** 

This plugin enables you to put Amazon product links, images and bespoke templates into your... Instalar ahora

Más detalles

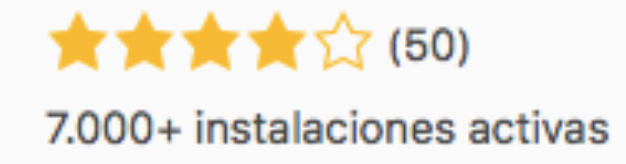

Última actualización: hace 2 meses

No probado con tu versión de WordPress

# Plugins

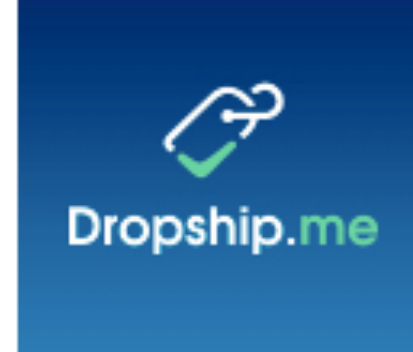

### **DropshipMe**

Por Vitaly Kukin

DropshipMe allows you to easily import selected AliExpress products with clear, already edited titles and...

Instalar ahora

Más detalles

★★★★☆(12) 10.000+ instalaciones activas

Última actualización: hace 3 meses No probado con tu versión de WordPress

## Principales plataformas de afiliación

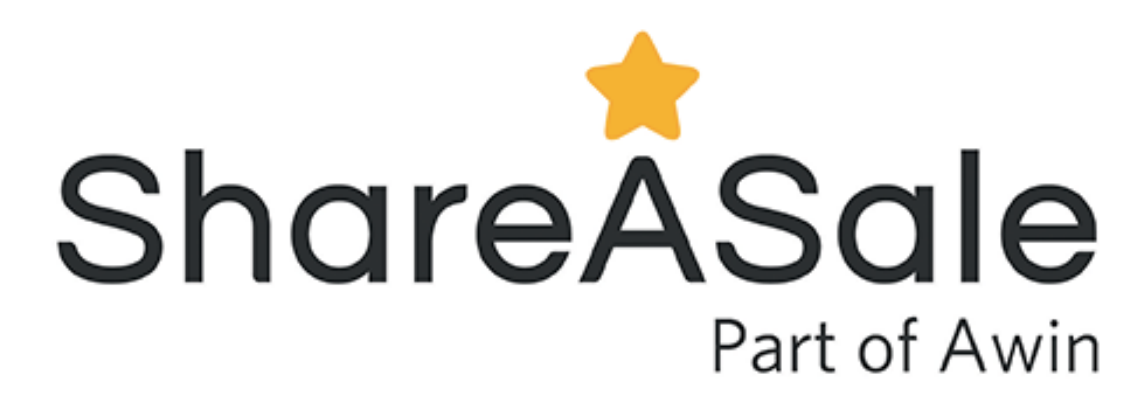

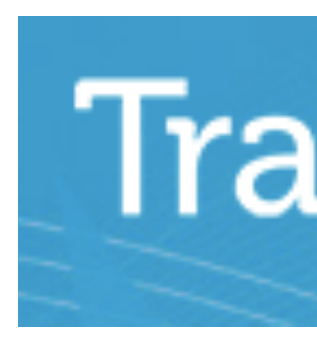

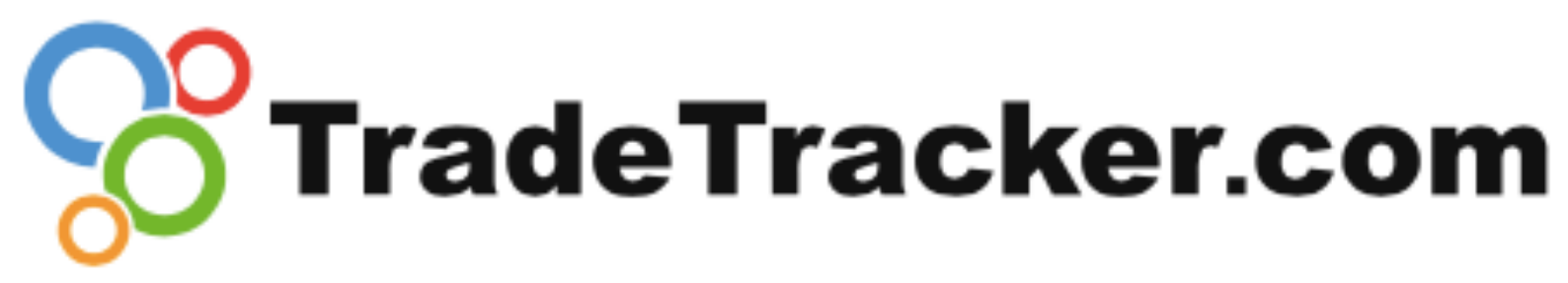

### **CLICKBANK.**

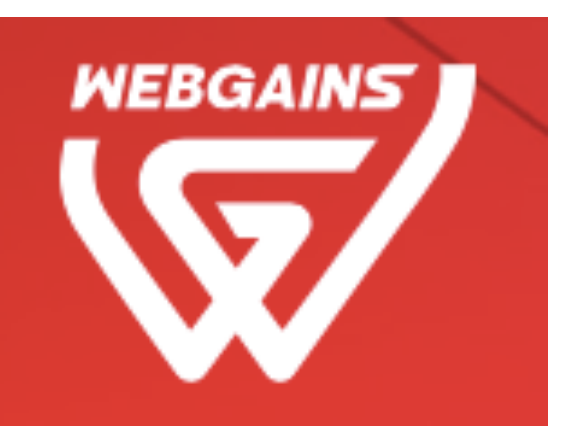

### **Tradedoubler**

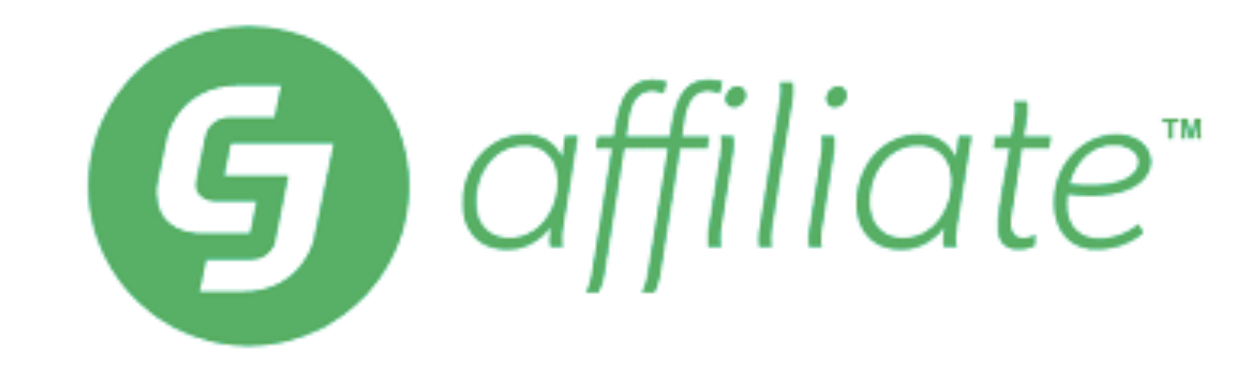

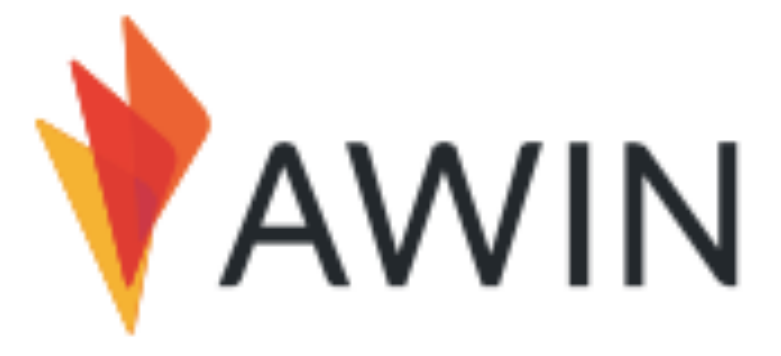

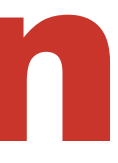

# Procedimiento uso plataformas de afiliación

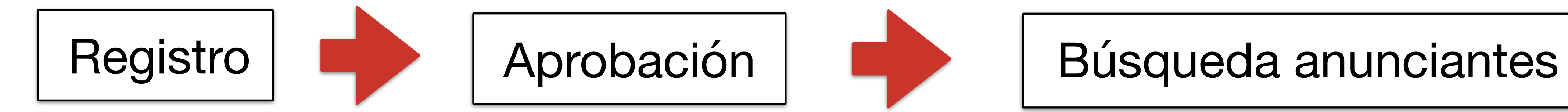

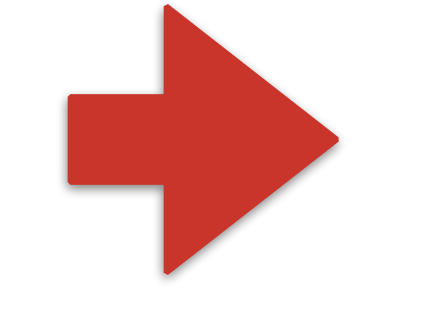

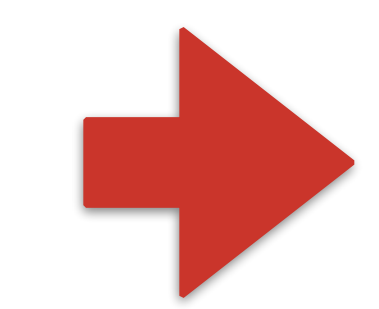

Controlar panel de gestión

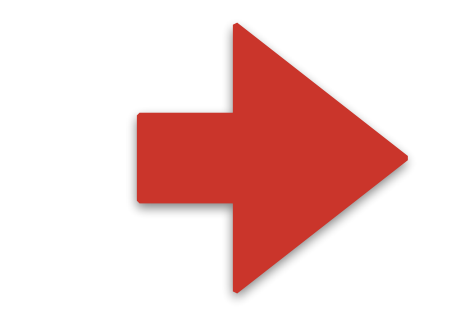

Alta anunciante | **Obtener enlaces referidos** 

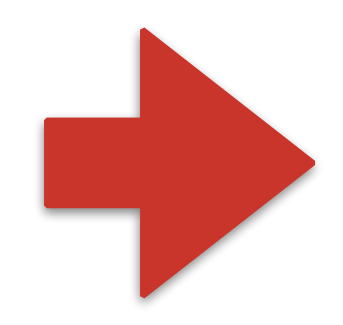

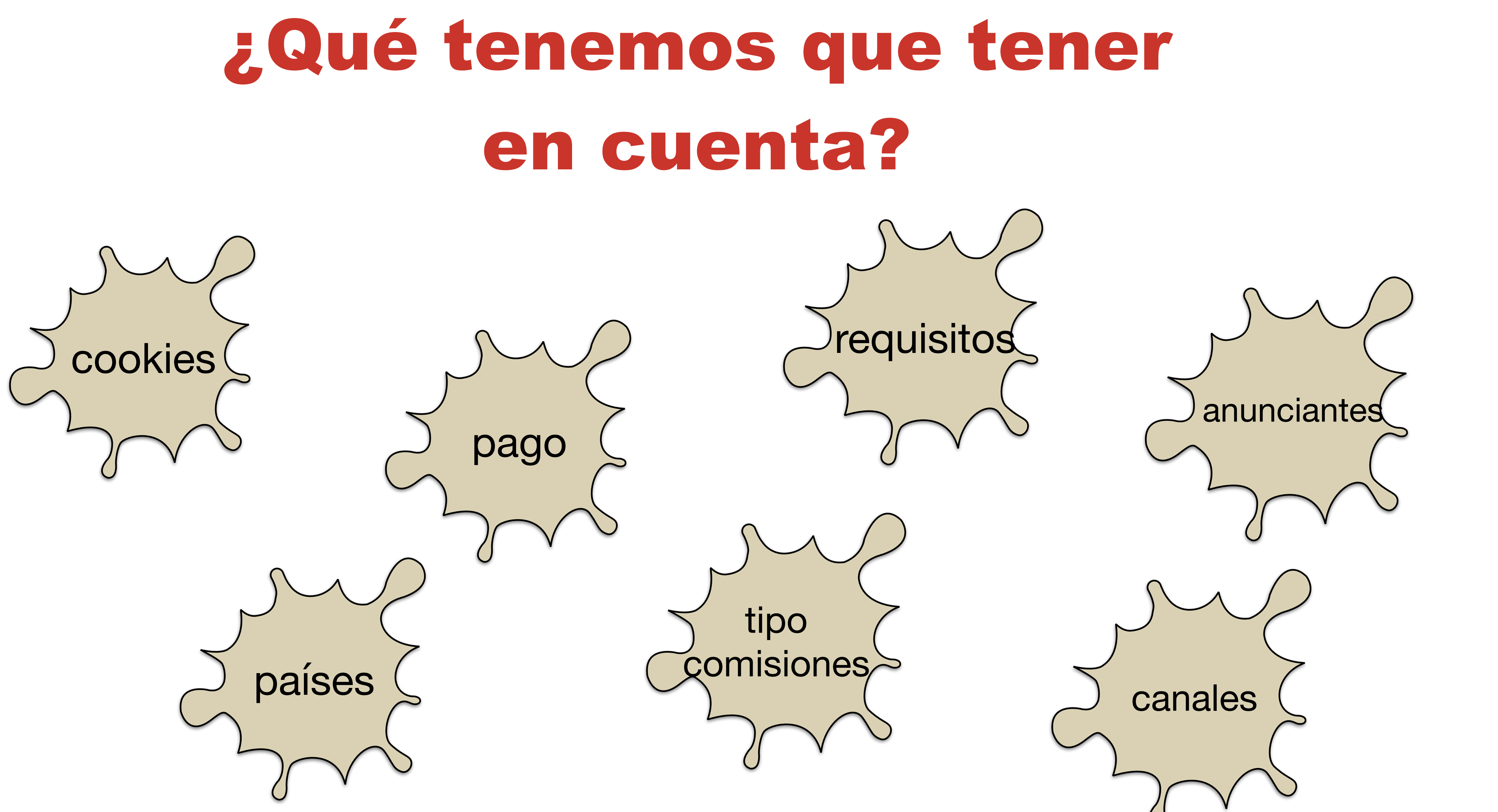

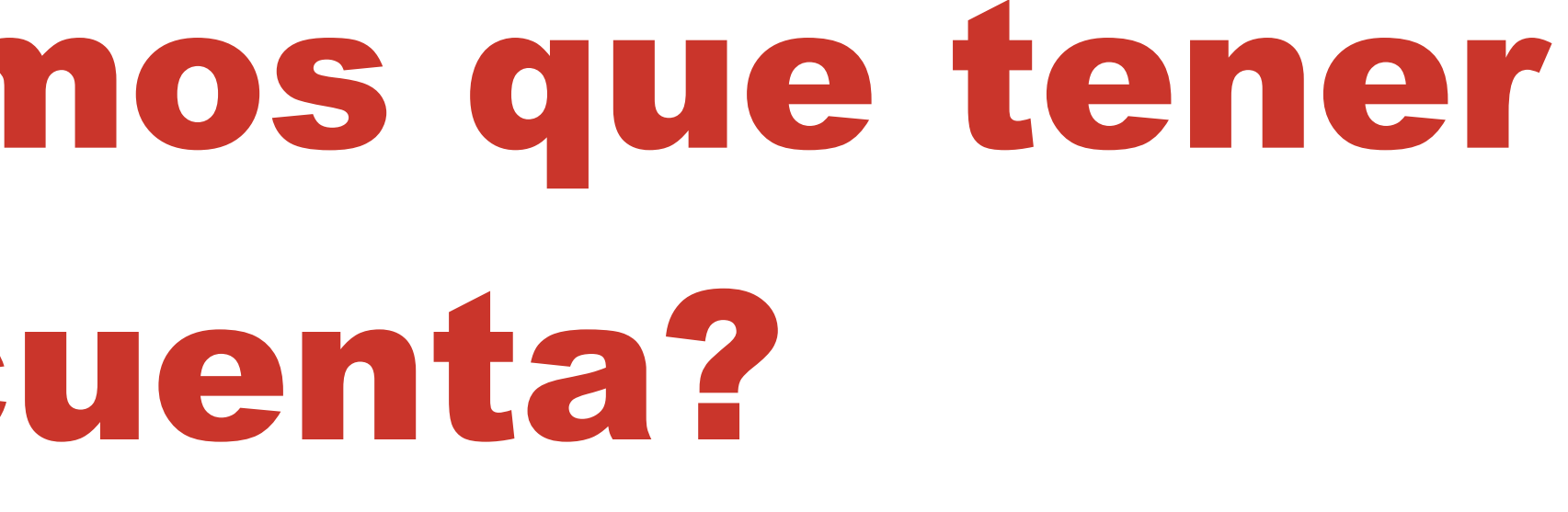

# Modelos de pagos

**CPM**

Branding

Conocimiento de marca

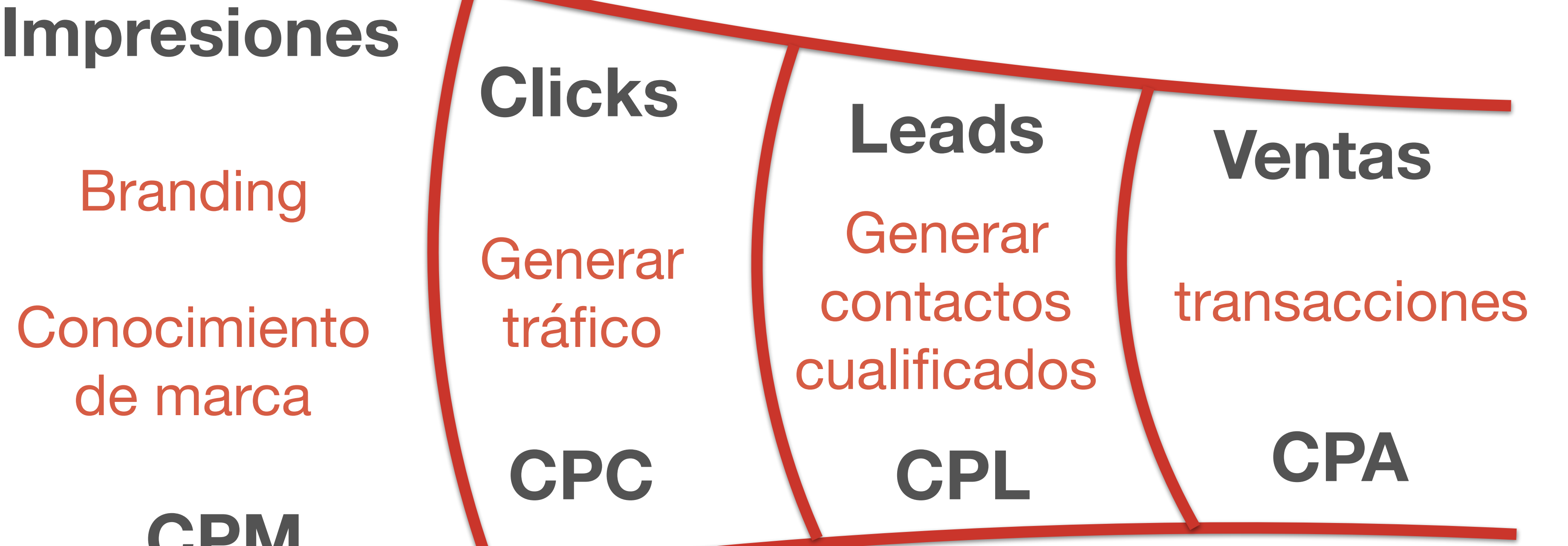

Generar tráfico

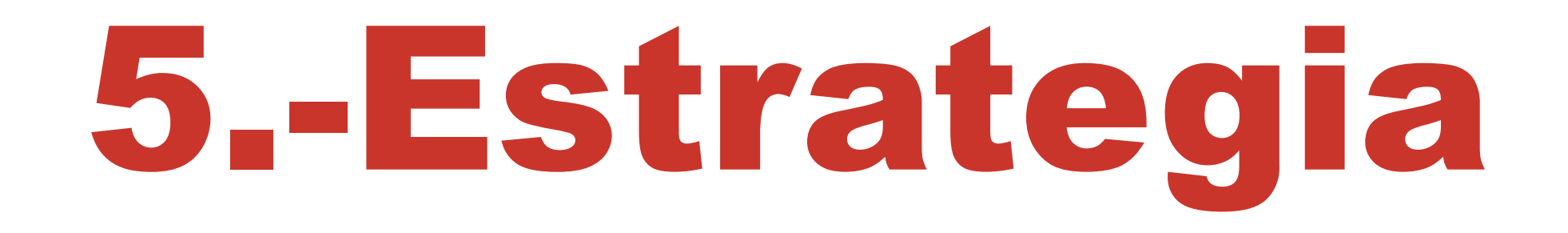

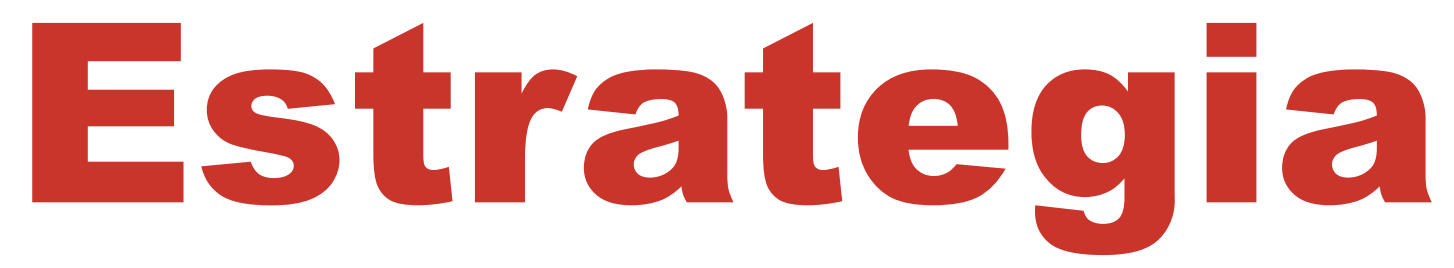

• Buen contenido, aportar valor • Generar tráfico • Convertir tráfico • Embudo de ventas con email marketing

• Volver a empezar

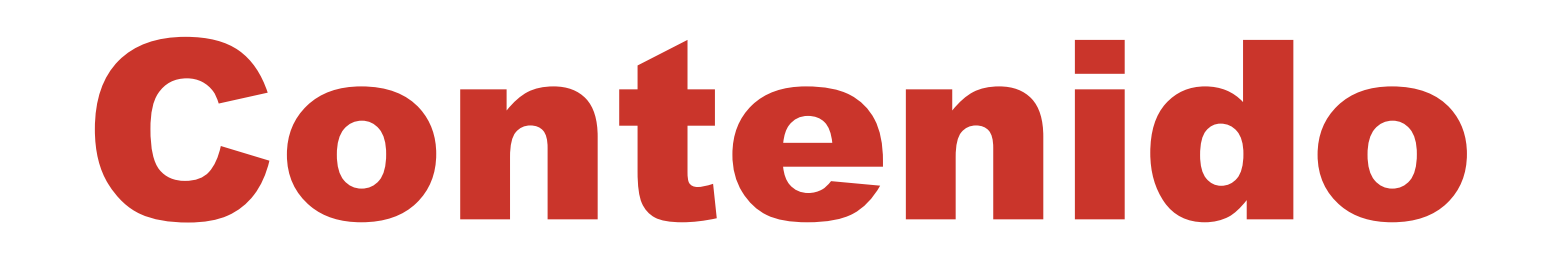

### • Tienes que aportar **VALOR** y ser de **INTERÉS** para tus lectores

• Tienes que conocer muy bien a tu **público objetivo**

# Elementos para que un post tenga éxito

• Describe el producto o servicio detalladamente • Incluye testimonios • Preguntas y respuestas **Videotutoriales** 

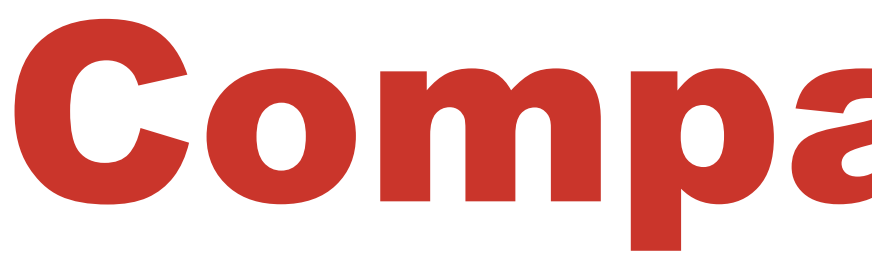

### ¿Cuál es el mejor hosting para WordPress?

Tenemos varios proyectos que administramos con WordPress, jy estamos encantados! Por eso, contamos con mucha experiencia con los mejores hostings para WordPress. Puedes encontrar todos esos test al mejor alojamiento en nuestras reseñas. No dudes en ponerte en contacto con nosotros si tienes dudas sobre cuál es el mejor alojamiento WordPress para tu proyecto.

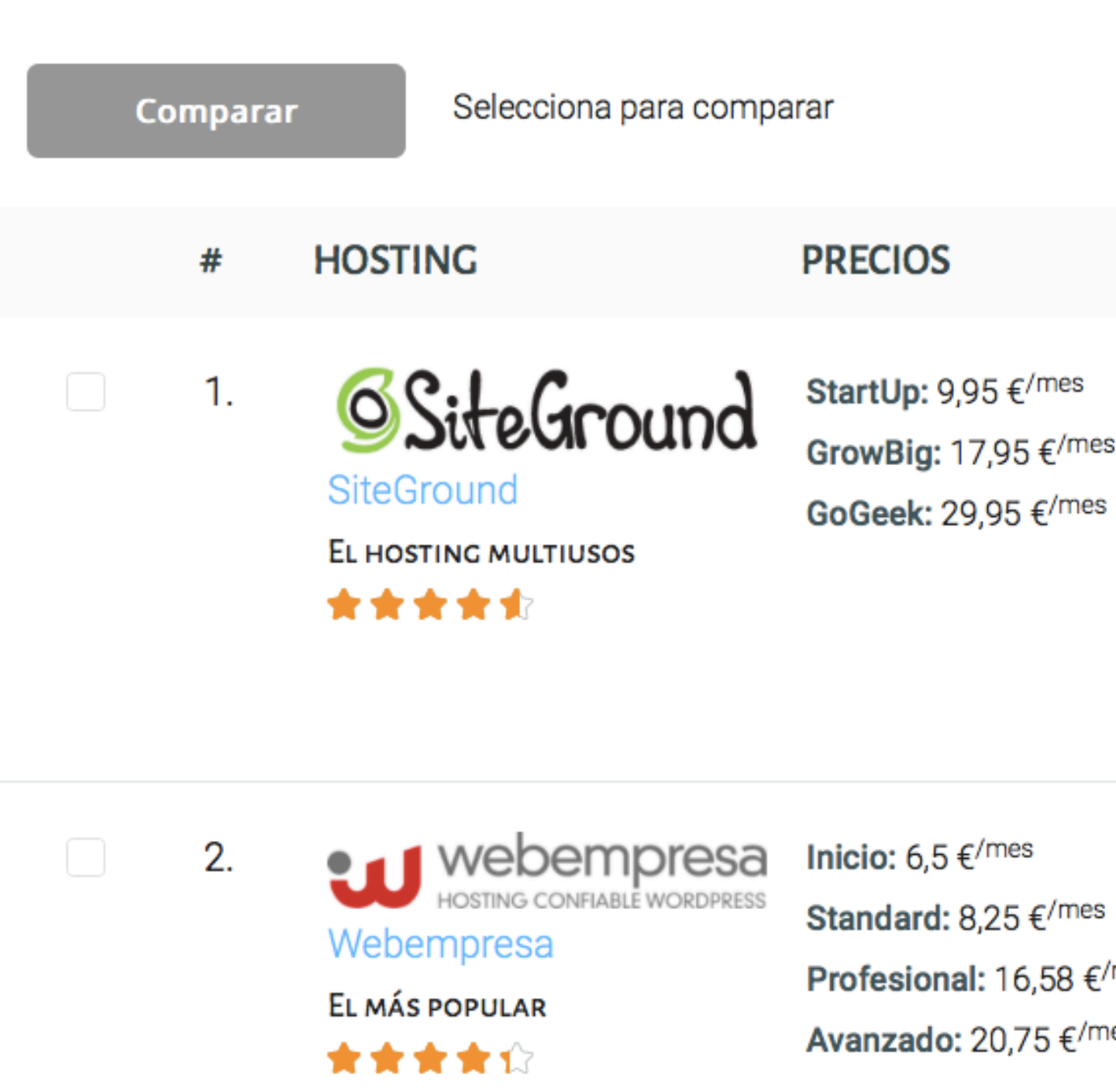

### Comparativas

A hostingexperto.es

 $\circ$ 

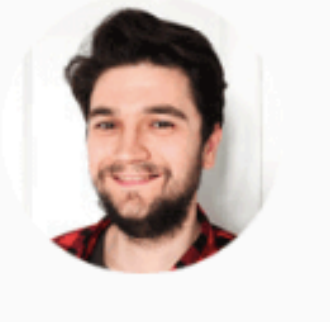

### **BIENVENIDO, SOY JOSEP!**

Siempre ando probando hostings, para encontrar el ideal. Además, WordPress me tiene hechizado. Por eso, te traigo una lista con el mejor hosting para WordPress.

Hosting Profesional

Hosting **Barato** 

Hosting WordPress

### **COMENTARIOS**

- 
- + Fácil e intuitivo
- + Uptime y velocidad top
- + Líderes en soporte
- + Muchas funcionalidades
- Contratos largos
- No es el más económico

Profesional: 16,58 €/mes

Avanzado: 20,75 €/mes

- + Buen rendimiento
- + Fenomenal servicio técnico
- + Muy buena disponibilidad

- Sin servidores en España, pero IP española

### Reseñas contando experiencias

### CÓMO ELEGIR EL MEJOR SEGURO PARA VIAJAR AL **EXTRANJERO**

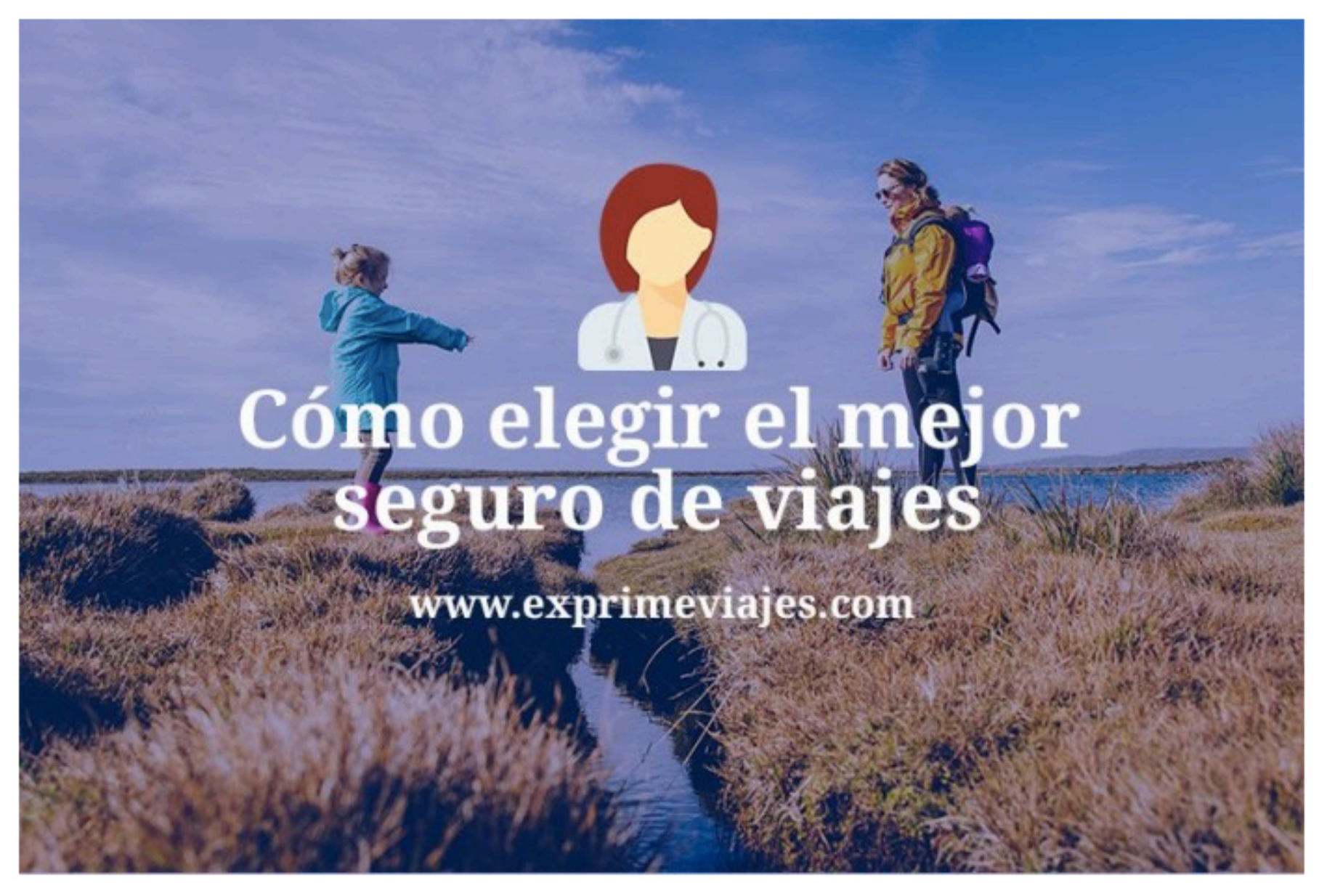

### **QUIERO UN 5% EN MI SEGURO MONDO**

eguro que alguna vez has soñado con recorrer un país de norte a sur y de este a oeste durante varios meses. En mi caso, ese país que llevaba años queriendo descubrir de punta a punta era Australia. Y, por supuesto, ¡lo hice! Pero no todo salió tan bien como imaginaba.

### El día en que me di cuenta que un seguro de viajes es **IMPRESCINDIBLE**

 $\equiv$ 

exprimeviajes.com

 $\circ$ 

**BUSCAR** Q **IBERIA EUROPA DESDE**  $IV$ **ESPAÑA DESDE**  $IVV$ Hasta el 7 de mayo jVen!  $\bigodot$ 

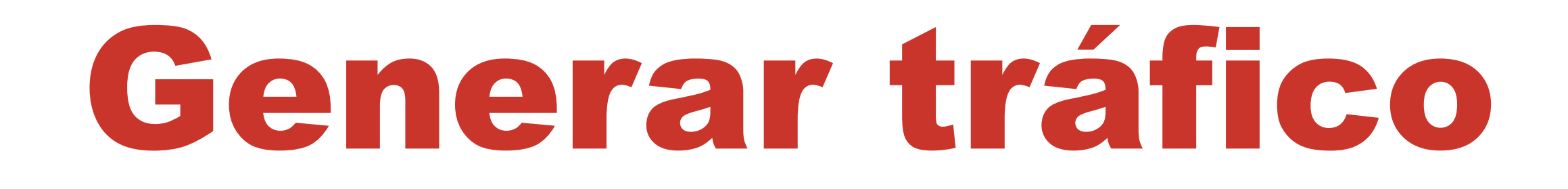

### • Primero cuenta **tu EXPERIENCIA** en el blog

• Luego **DIFUNDE** por todos los canales posibles: newsletter,

# redes sociales, cupones…

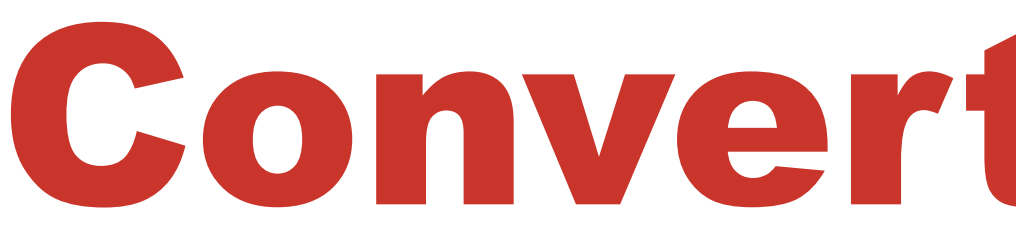

### **EL PAIS** DESCUENT%S TOP 20 CÓDIGOS **HOME** MEJORES MARCAS -Usa nuestro código promocional El Corte Inglés y ahorra en 2019 Consigue el mejor precio con los descuentos El Corte Inglés **Oferta 20%** ¡Tecnoprecios! Ahórrate hasta un 20% en la sección de **VER DESCUENTO** electrónica **Ahorro** Más detalles » Nuevo cupón

## Convertir tráfico

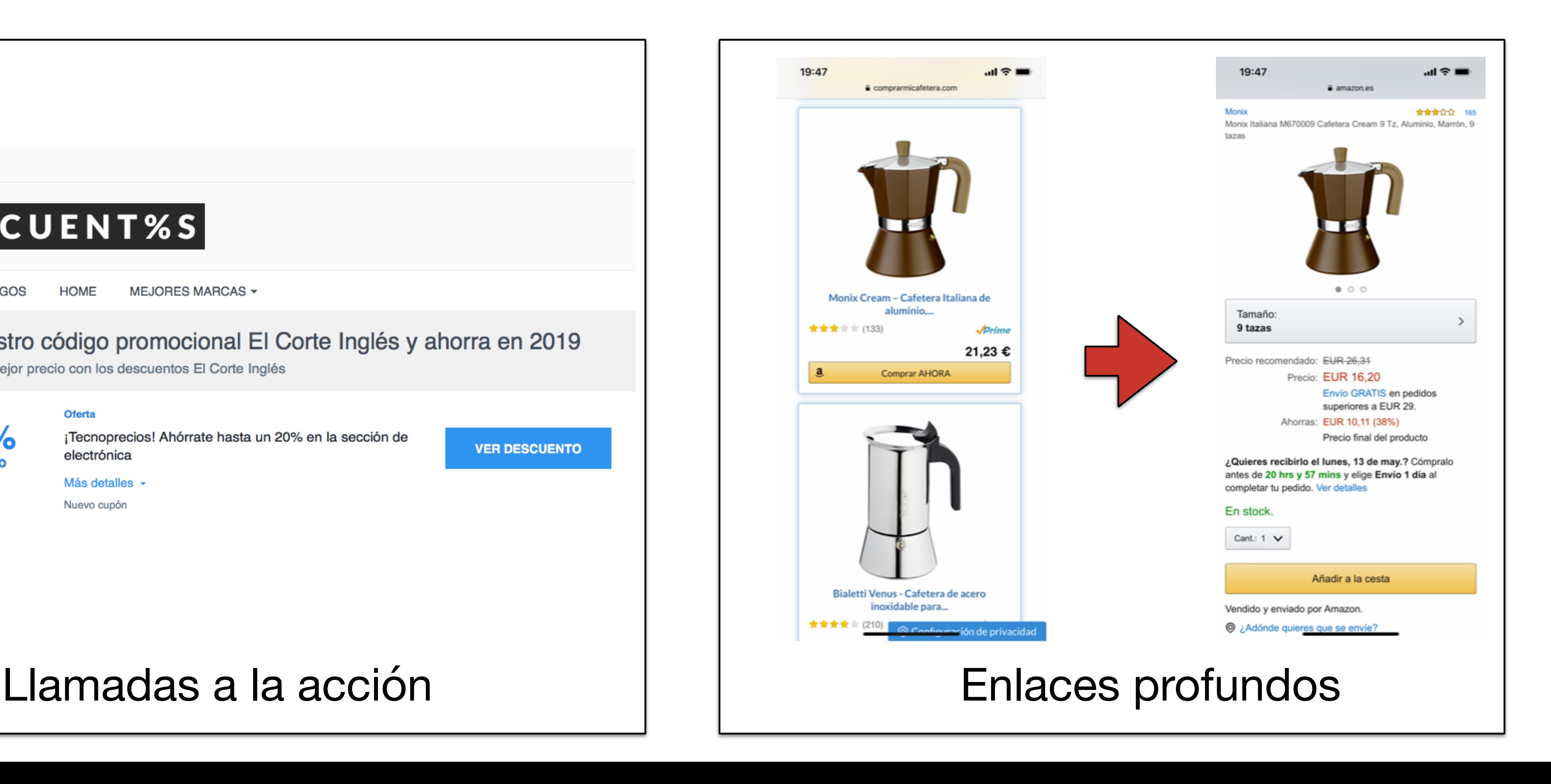

# ¿Qué tenemos que cuidar para aumentar la conversión?

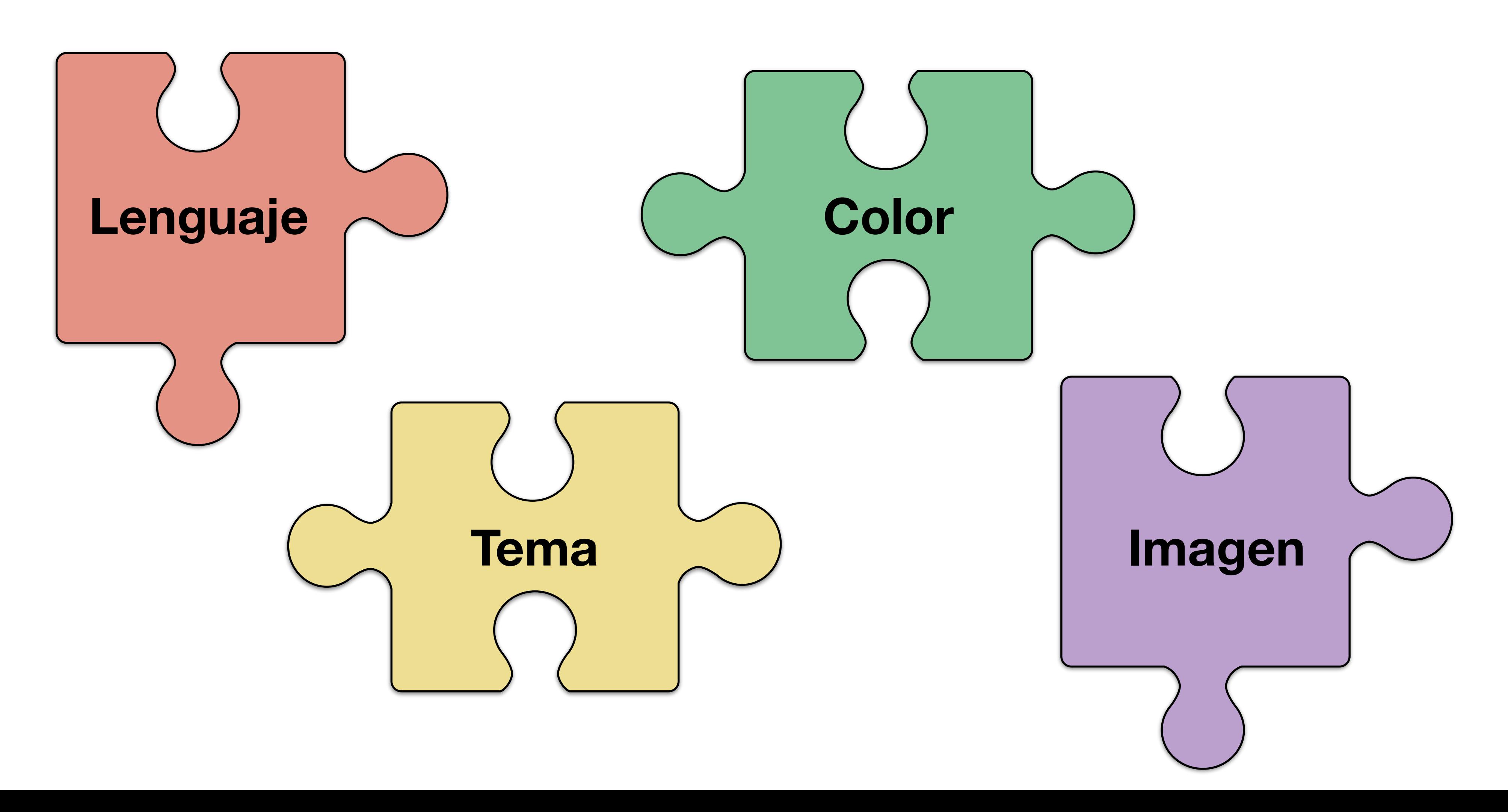

# Importancia del lenguaje

### • No es lo mismo decir «**comprar»**, que «**Cómpralo AHORA»**, «**Cómpralo YA MISMO»**. «**Pulsa aquí** para ver su precio»

• «Sólo hoy», «Existencias muy limitadas», «Últimas plazas»…

• **Palabras que ayudan a convertir**: ahora, urgente, ya, mismo, garantizado, especial…

### Importancia del color

# • **Colores que ayudan a convertir**: verde, naranja, amarillo

### • **Colores que empeoran la conversión**: negro, gris, azul

• **???:** rojo

### Importancia de la imagen

• NO sliders • Olvídate de banners animados • Olvídate de pop-ups intrusivos

# Plugins estratégicos

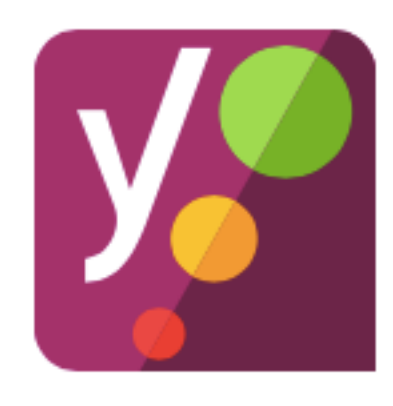

### **Yoast SEO**

Por Team Yoast

Mejora el SEO de tu WordPress: Escribe mejor contenido y consigue un sitio WordPress completamente optimizado usando el plugin Yoast SEO.

Activo

Más detalles

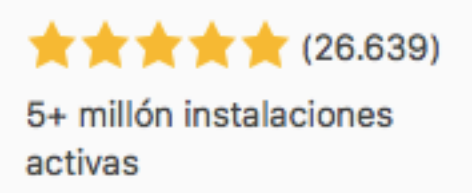

Última actualización: hace 5 días

✔ Compatible con tu versión de WordPress

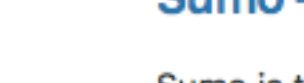

**MASUMO** 

Por SumoMe

★★★★☆(502) 100.000+ instalaciones activas

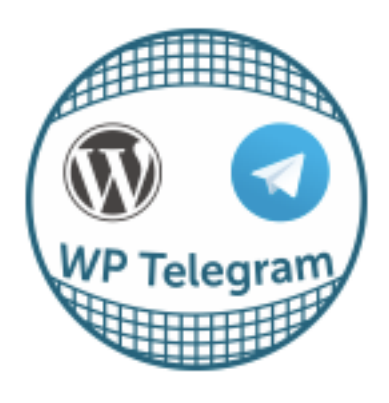

### **WP Telegram (Auto Post and Notifications)**

Instalar ahora

Más detalles

Integra perfectamente tu sitio WordPress con Telegram con total control

Por Manzoor Wani

★★★★★ (145) 8.000+ instalaciones activas

Última actualización: hace 4 semanas No probado con tu versión de WordPress

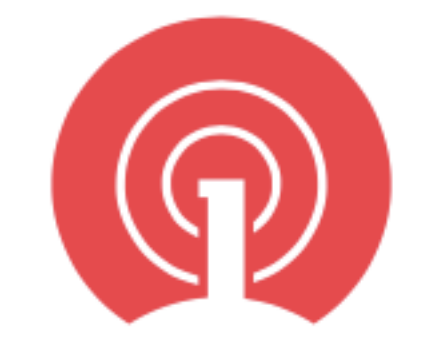

License: GPLv2 or later License URI: http://www.gnu.org/licenses/gpl-2.0.html Increase engagement and drive more repeat traffic to your WordPress sit ...

**Por OneSignal** 

★★★★☆(106) 100.000+ instalaciones activas

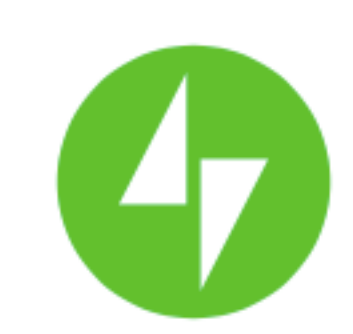

### **Jetpack by WordPress.com**

El plugin ideal para tener estadísticas, entradas relacionadas, optimización para buscadores, compartir en redes sociales, seguridad, respaldos y mucho más.

**Por Automattic** 

### **Sumo - Boost Conversion and Sales**

Sumo is trusted by over 600,000 businesses small and large - in growing their email lists, customer base, and revenue online.

Última actualización: hace 2 meses No probado con tu versión de WordPress

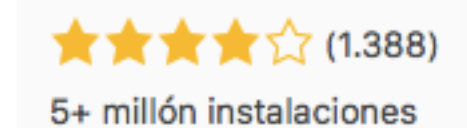

activas

Última actualización: hace 2 días

✔ Compatible con tu versión de WordPress

Activo

Más detalles

Activo

Más detalles

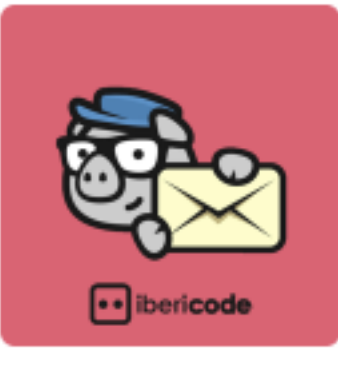

### **MailChimp for WordPress**

Instalar ahora

MailChimp for WordPress, el plugin #1 para MailChimp.

Por ibericode

### **OneSignal - Web Push Notifications**

Última actualización: hace 2 semanas No probado con tu versión de WordPress

### ★★★★★ (1.131)

1+ millón instalaciones activas

Última actualización: hace 3 días

✔ Compatible con tu versión de WordPress

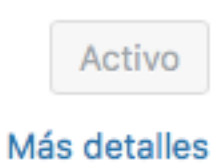

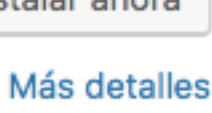

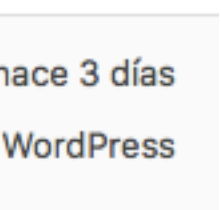

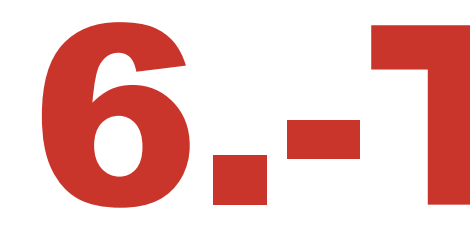

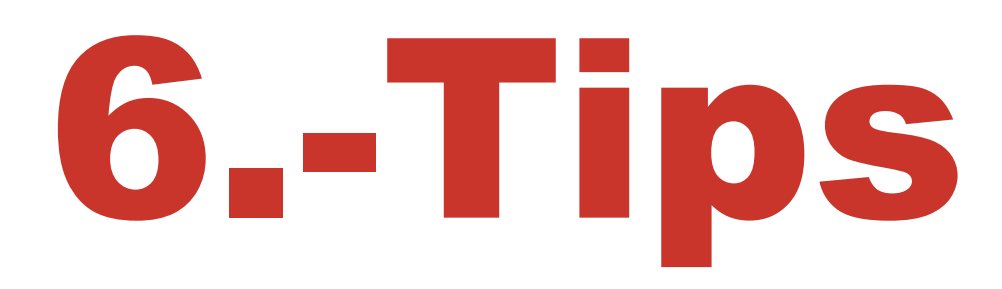

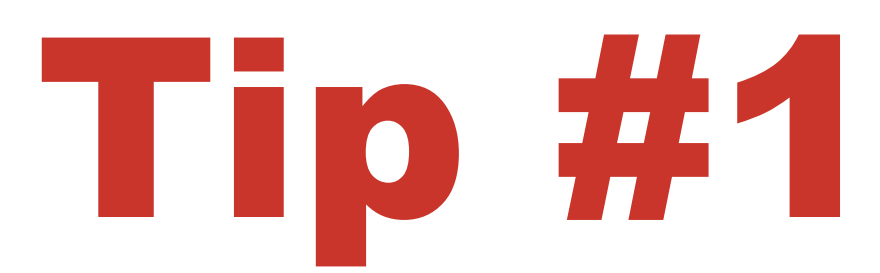

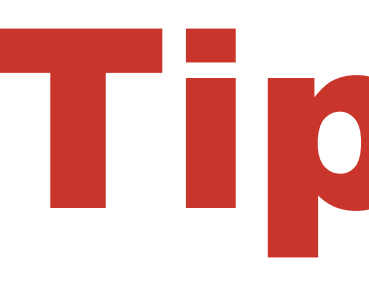

### Genera una comunidad fiel

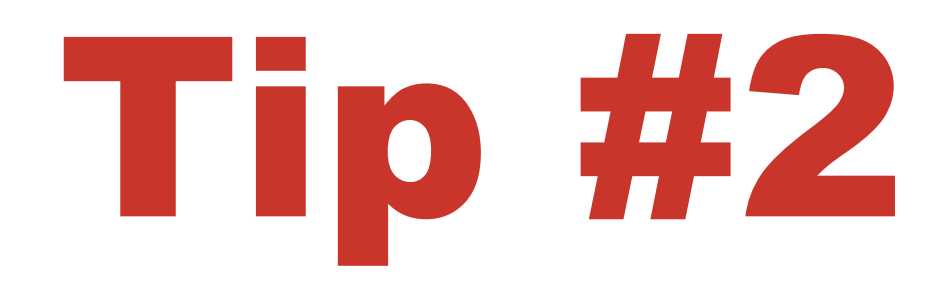

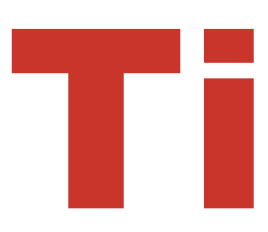

### Prueba lo que promocionas

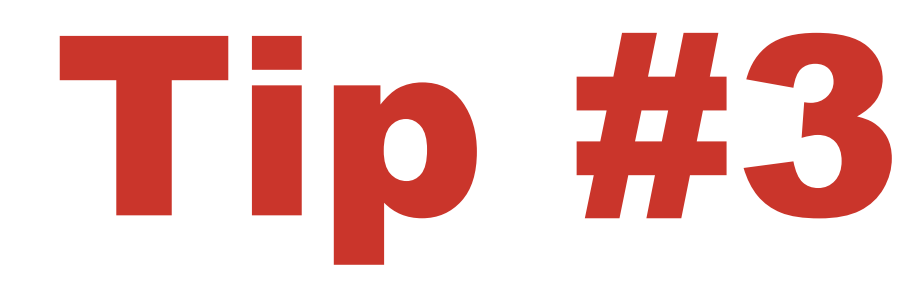

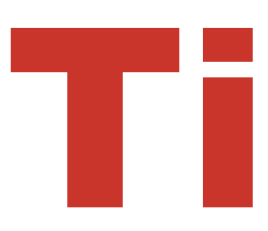

### Promociona calidad antes que cantidad

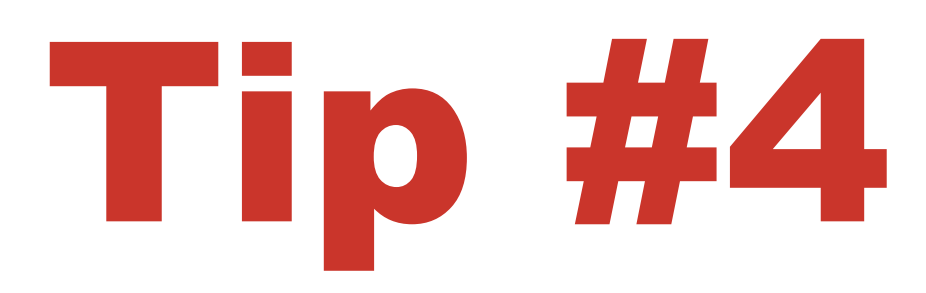

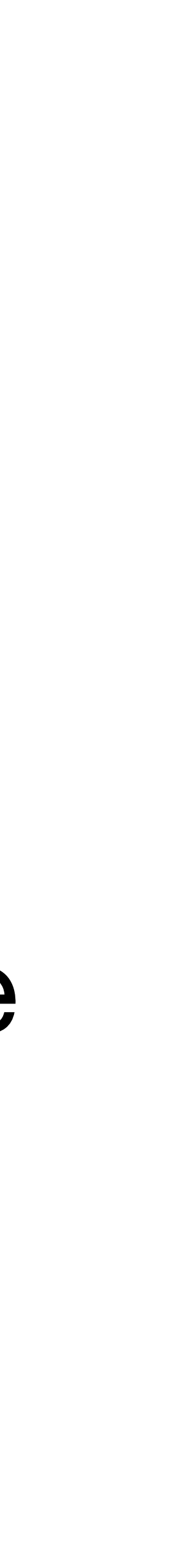

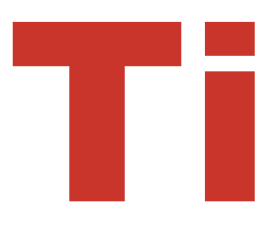

### Ofrece toda la información que puedas sobre el producto o servicio antes del click al anunciante

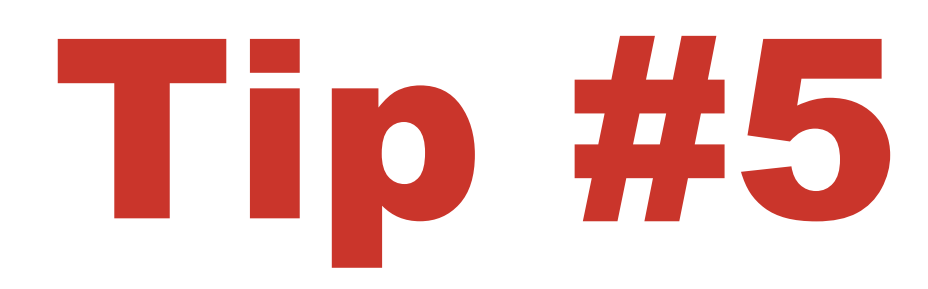

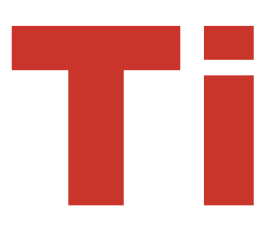

### Mide, mide y mide: impresiones, clicks, ventas, recurrencia, conversiones…

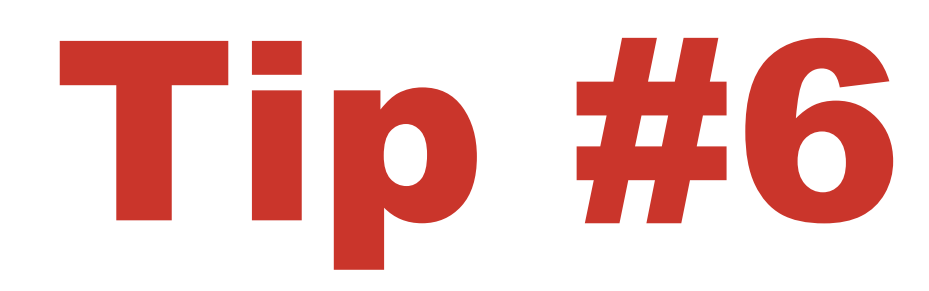

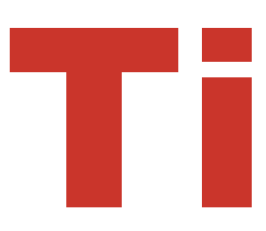

### Trabaja cada día como si no hubiera mañana

# ¡Eskerrik asko!

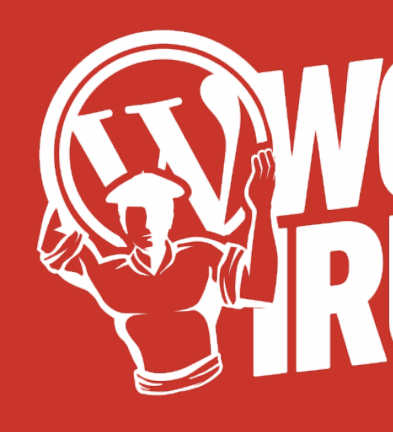

**@exprimeviajes**

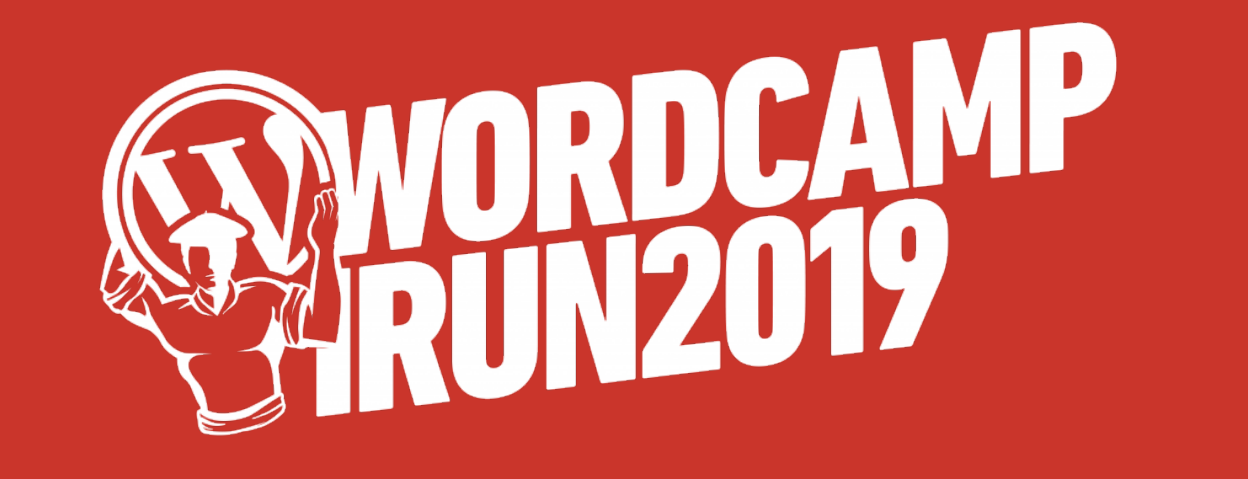